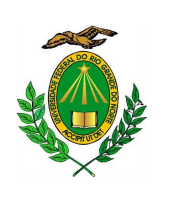

Universidade Federal do Rio Grande do Norte Centro de Ciências Exatas e da Terra Departamento de Matemática Mestrado Profissional em Matemática em Rede Nacional - PROFMAT

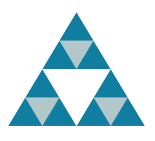

## ESTUDO DAS CÔNICAS: UMA PROPOSTA DIDÁTICA COM USO DE GEOGEBRA PARA O ENSINO MÉDIO.

Thiago Pardo Severiano

Natal-RN Agosto de 2017 Thiago Pardo Severiano

### ESTUDO DAS CÔNICAS: UMA PROPOSTA DIDÁTICA COM USO DE GEOGEBRA PARA O ENSINO MÉDIO.

Trabalho apresentado ao Programa de Pós-Graduação em Matemática em Rede Nacional - PROFMAT da Universidade Federal do Rio Grande do Norte, em cumprimento com as exigências legais para obtenção do título de Mestre.

Área de Concentração: Geometria Analítica.

Orientadora

Dra. Débora Borges Ferreira

#### Universidade Federal do Rio Grande do Norte UFRN Programa de Pós-Graduação em Matemática em Rede Nacional - PROFMAT

Natal-RN

Agosto de 2017

Universidade Federal do Rio Grande do Norte - UFRN Sistema de Bibliotecas - SISBI Catalogação de Publicação na Fonte. UFRN - Biblioteca Setorial Prof. Ronaldo Xavier de Arruda - CCET

> Severiano, Thiago Pardo. Estudo das cônicas: uma proposta didática com uso de GeoGebra para o Ensino Médio / Thiago Pardo Severiano. - Natal, 2017. 72f.: il. Dissertação (mestrado) - Universidade Federal do Rio Grande do Norte. Centro de Ciências Exatas e da Terra. Programa de Pós-Graduação em Matemática em Rede Nacional. Orientadora: Débora Borges Ferreira. 1. Geometria analítica - Dissertação. 2. Cônicas - Dissertação. 3. Parábola - Dissertação. 4. Elipse - Dissertação. 5. Hipérbole - Dissertação. 6. Representação gráfica - Dissertação. 7. GeoGebra - Dissertação. I. Ferreira, Débora Borges. II. Título. RN/UF/CCET CDU 514.12(043.3)

Trabalho de Conclusão de Curso de Mestrado sob o título Estudo das Cônicas: Uma Proposta Didática com Uso de GeoGebra para o Ensino Médio apresentado por Thiago Pardo Severiano e aceito pelo Programa de Pós-Graduação em Matemática em Rede Nacional - PROFMAT da Universidade Federal do Rio Grande do Norte, sendo aprovado por todos os membros da banca examinadora abaixo especificada:

> Profa. Dra. Débora Borges Ferreira Orientadora UFRN

Profa. Dra. Gabriela Lucheze de Oliveira Lopes Membro Interno UFRN

> Prof. Dr. Joaquim Elias de Freitas Membro Externo

Natal-RN, trinta e um de agosto de dois mil e dezessete.

Ao meu filho, Arthur Dantas Severiano e a minha Esposa Maria Apoliana Dantas de Carvalho, pois com sorrisos e afagos me deram a força de que eu tanto precisava para me dedicar a esse trabalho.

## Agradecimentos

Agradeço primeiramente a Deus que permitiu que tudo isso acontecesse, ao longo da minha vida, pois é o maior dos mestres que alguém possa conhecer.

A meus pais, Valdemiro Severiano Júnior e Franquilene Pardo da Costa por sempre acreditar em minha capacidade e me incentivar cada dia mais.

A minha esposa, Maria Apoliana Dantas de Carvalho, pessoa com quem amo partilhar a vida. Obrigado pelo carinho, dedicação, paciência e por sua capacidade de me trazer paz no correria de cada momento.

Ao meu filho Arthur Dantas Severiano que, mesmo na sua inocência de criança, soube, como ninguém, me acalmar em momentos difíceis e, mesmo sem ter o conhecimento acadêmico, iluminou meus caminhos.

Aos meus amigos de IFRN, com quem convivo e partilho minhas alegrias e angústias, em especial a Emanuel Gomes Lourenço, pois sempre me ajudou e incentivou muito e a Kaline Souza dos Santos, por ter aceitado me substituir nesses últimos momentos.

Ao Antonio Marcos de Oliveira, amigo que conheço há pouco tempo e que me ajudou muito com sua dedicação incansável para o desenvolvimento deste trabalho.

Ao professor Lenimar Nunes de Andrade, por ser tão solícito, atendendo e respondendo com prontidão minhas dúvidas.

Aos meus alunos que sempre me incentivaram e torceram por mim, incansavelmente.

À coordenação do PROFMAT, na pessoa do Dr. Marcelo Gomes Ferreira, pois sempre me ajudou muito no curso, sua dedicação foi essencial para o término desse trabalho.

Aos professores do PROFMAT, em especial, à minha Orientadora e Professora Dra. Débora Borges Ferreira que esteve sempre presente e pronta para me ajudar com muita dedicação, conhecimento e, acima de tudo, paciência, pois sem ela nada disso seria possível. Você merece meu eterno agradecimento!

A meus amigos que fiz no mestrado, Foi muito bom poder conviver com cada um de vocês!

Por m, agradeço à UFRN por se fazer tão presente em minha vida, ajudando-me a galgar todos os degraus do conhecimento.

"Quando se tem demasiada curiosidade acerca das coisas que se faziam nos séculos passados, fica-se quase sempre na grande ignorância das que têm lugar no presente."

Descartes (1596 − 1650)

### Estudo das Cônicas: Uma Proposta Didática com Uso de GeoGebra para o Ensino Médio

Autor: Thiago Pardo Severiano Orientadora: Dra. Débora Borges Ferreira

### Resumo

Este trabalho tem o objetivo de abordar o conceito de cônicas, suas deduções, caracterizações e representações gráficas. Está dividido em três capítulos. No primeiro capítulo serão abordados o contexto histórico de cônicas e a dedução da sua equação geral. No capítulo seguinte, abordaremos a caracterização das cônicas a partir da equação geral. O último capítulo apresenta sugestões de aulas sobre cada tipo de cônica, com construções no GeoGebra.

Palavras-chave: Cônicas, Parábola, Elipse, Hipérbole, Representação Gráfica,. GeoGebra.

### Study of Conic: A Proposal for Teaching with GeoGebra of Use for High School

Author: Thiago Pardo Severiano Advisor: Dra. Débora Borges Ferreira

#### **ABSTRACT**

This work aims to address the concept of conical, your deductions, characterizations and graphical representations. It is divided into three chapters. In the first chapter will discuss the historical context of conical and the deduction of their general equation. The next chapter will discuss the characterization of conic from the general equation. The final chapter presents suggestions for lessons on each type of cone, with buildings in GeoGebra.

Keywords: Conical, Parabole, Ellipse, Hyperbole, Graphic representation, GeoGebra.

# Lista de figuras

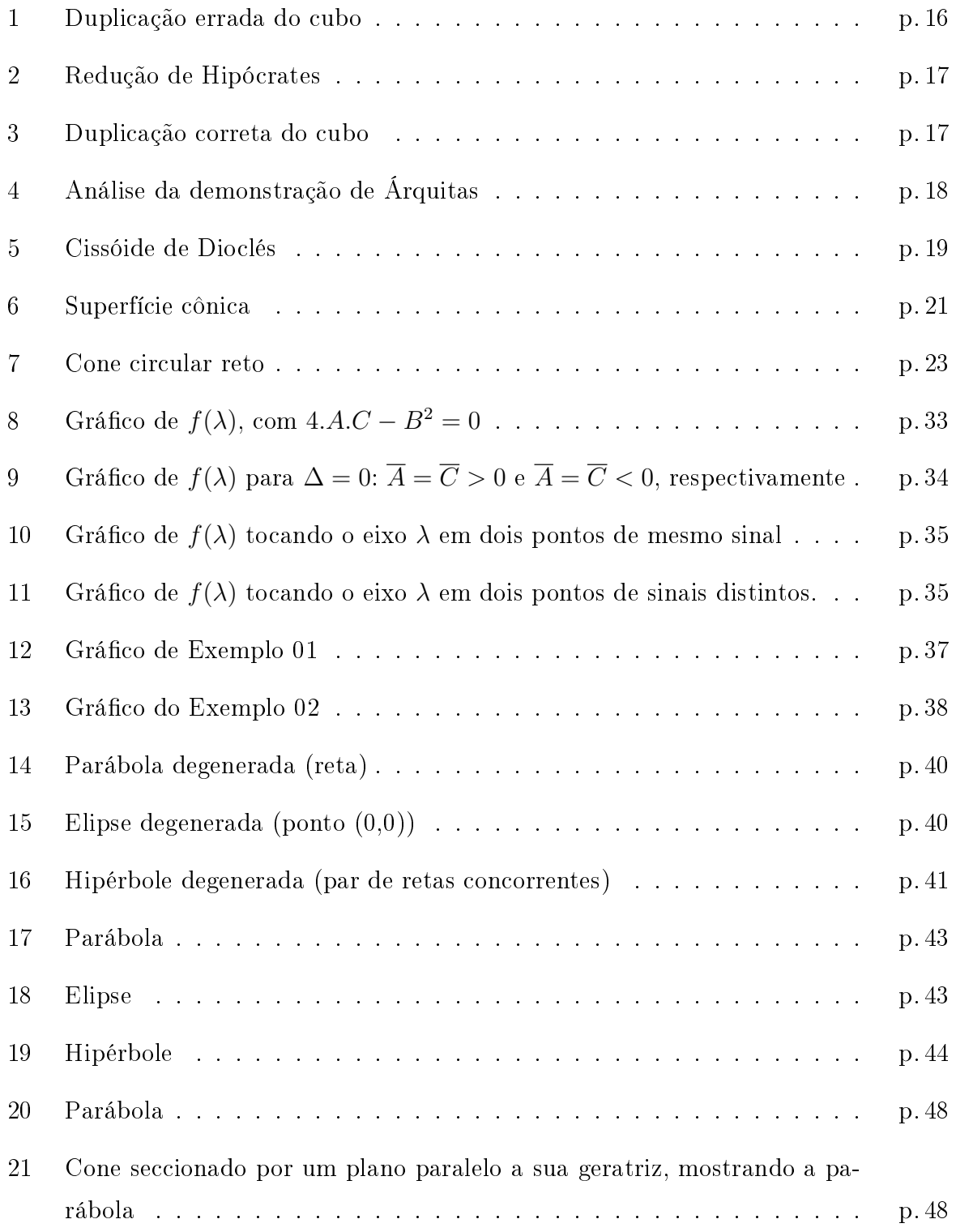

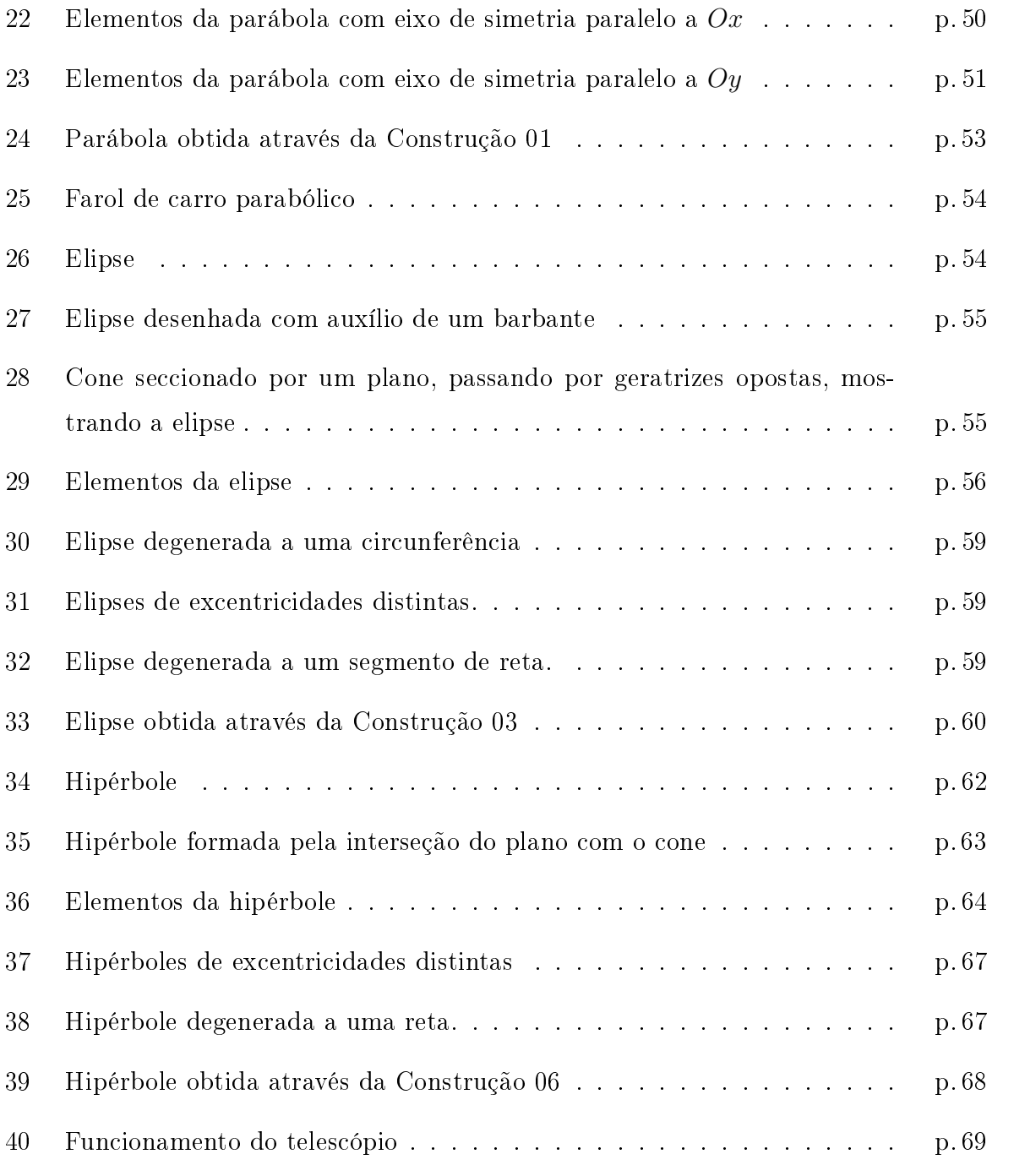

# Sumário

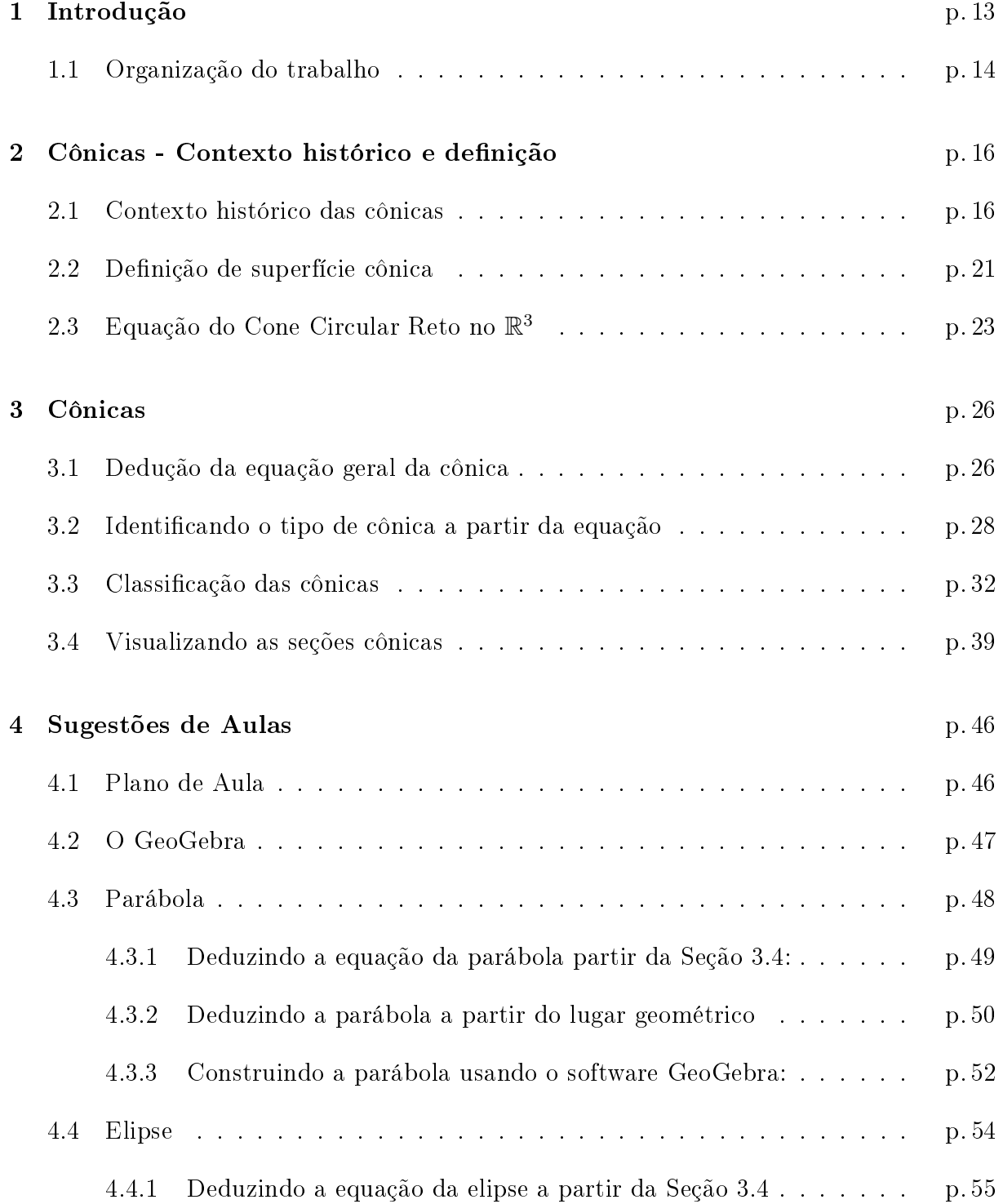

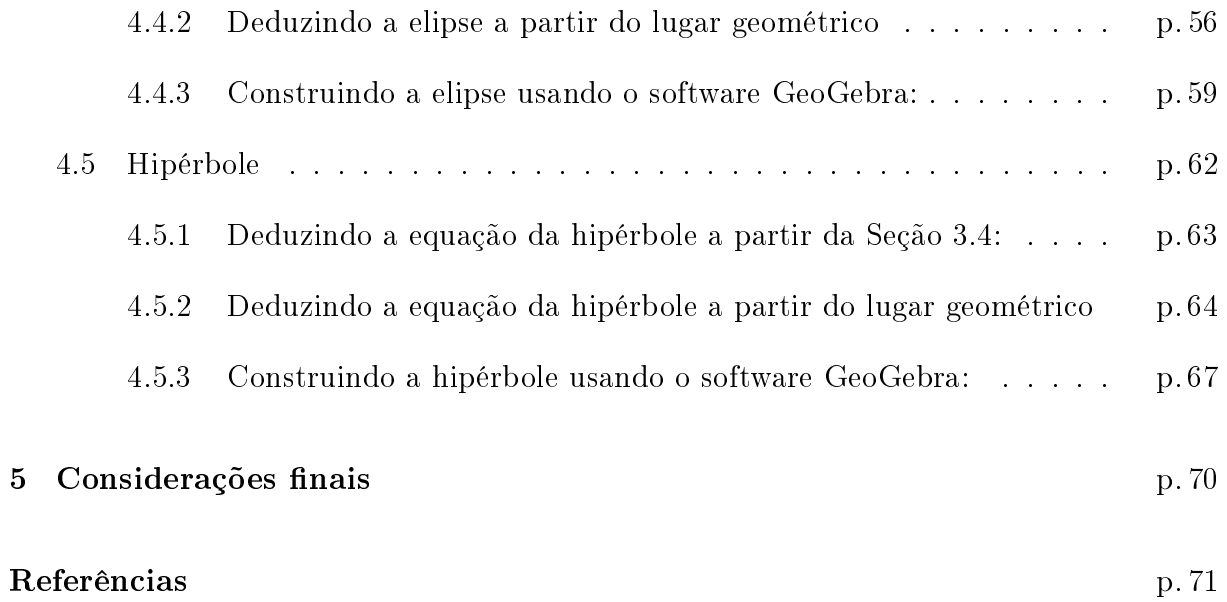

## 1 Introdução

Segundo a organização dos conteúdos proposta por todos os livros aprovados no Programa Nacional do Livro Didático PNLD/MEC, temos:

> "No Ensino Médio, comumente, a geometria analítica no plano concentra-se, inadequadamente, no 3º ano, ocasião em que se devem estudar reta, circunferência e cônicas no plano cartesiano. A despeito disso, no  $1^{\circ}$  ano, já são abordados tópicos relativos à distância entre pontos e também aos primeiros contatos com as equações da reta, da parábola e, por vezes, da circunferência. Um aspecto muito criticado, mas que persiste na abordagem da geometria analítica nas coleções, é a fragmentação dos conceitos. Por exemplo, no estudo da reta, vários tipos de equação – geral, reduzida, segmentária, paramétrica, entre outras - são apresentados isoladamente e com igual destaque, prejudicando-se, assim, uma abordagem mais integrada dessas equações.

> Frequentemente, o estudo da circunferência e das cônicas não foge ao padrão de segmentação observado na abordagem da reta. O que atenua essa limitação é a atenção crescente que vem sendo dispensada ao método de completar quadrados com o objetivo de se obter a forma canônica da equação de uma circunferência. Para atribuir significado ao nome "cônicas", é apropriado referir-se às seções planas de uma superfície cônica. No entanto, é preciso cautela para caracterizar o tipo de seção plana que gera uma hipérbole ou uma parábola em um cone de duas folhas."(BRASIL, 2017)

As Orientações Curriculares Nacionais para o Ensino Médio, documento que norteia o guia PNLD e a publicação dos livros didáticos, versam que o estudo de Cônicas pode ser tratado como um tópico complementar ao ensino médio em clubes ou feiras de ciências, laboratórios de Matemática ou ainda em atividades de caráter interdisciplinar, explicando, por exemplo o funcionamento das antenas parabólicas, dos espelhos elípticos e dos telescópios.

Acreditamos que a caracterização de cônicas como tópico complementar induz ao docente que esse conteúdo, se não for trabalhado no ensino médio, não traz prejuízos ao desenvolvimento matemático do aluno. Porém, saber relacionar essas curvas no plano cartesiano às suas respectivas equações e identificar os lugares geométricos que as determinam é uma habilidade notável para o estudo da Geometria Analítica como um todo.

O estudo de funções quadráticas e seus grácos (parábola) é proposto na primeira série do Ensino Médio. Logo, indiretamente ocorre o primeiro contato com cônicas, tornando-a a mais conhecida delas.

O próximo contato com cônicas será na terceira série do Ensino Médio durante o estudo de Geometria Analítica, como citado no PNLD. A sequência natural de abordagem é: ponto, reta, circunferência e cônicas. Em geral, dicilmente vê-se a última parte.

Os livros didáticos aprovados no PNLD 2018, por exemplo DANTE (2017), IEZZI  $(2017)$  e PAIVA  $(2015)$ , não evidenciam a análise e a construção de gráficos em Geometria Analítica, restringindo o estudo, na grande maioria das vezes, à parte algébrica do assunto. Por exemplo: "Calcule a distância dos pontos A e B, dadas suas coordenadas", "Qual a equação da circunferência de centro dado e que passa por um ponto P?"ou "Calcule a excentricidade da elipse de equação dada". Como já foi dito, no nosso ponto de vista essa parte algébrica é a menos interessante.

A proposta desse trabalho é mostrar aos docentes de Matemática que lecionam nas turmas da terceira série do Ensino Médio uma alternativa didática de se trabalhar cônicas no Ensino Médio, com análise e demonstrações de equações e com o advento do uso do software de Geometria Dinâmica GeoGebra. Acreditamos que esse recurso tecnológico é de fundamental relevância para o processo de ensino-aprendizagem, pois aproxima a representação gráfica da que seria a ideal para análise dos gráficos.

#### 1.1 Organização do trabalho

Esse trabalho tem como pré-requisitos todo o assunto de Geometria Analítica anterior ao estudo das cônicas e noções básicas de Álgebra Linear. Está dividido em três capítulos e traz, em seu primeiro capítulo, um breve contexto histórico das cônicas, a equação do cone circular reto e, a partir dela, a dedução da equação geral da cônica na forma:

$$
A.x^2 + B.x.y + C.y^2 + D.x + E.y + F = 0,
$$

com  $A, B, C, D, E, F \in \mathbb{R}$ . O capítulo seguinte analisa e define cada tipo de cônica a partir da equação geral já deduzida, trabalhando a parábola como equações gerais do tipo:

$$
A.x^2 + D.x + E.y + F = 0
$$
 (1.1)

que pode se apresentar também na forma:

$$
C.y^2 + D.x + E.y + F = 0
$$
 (1.2)

e reduzidas do tipo:

$$
y = -\frac{A}{E}x^2 - \frac{D}{E}x - \frac{F}{E},
$$
\n(1.3)

com  $E \neq 0$  ou

$$
x = -\frac{C}{D} \cdot y^2 + \frac{E}{D} \cdot y + \frac{F}{D}, \qquad (1.4)
$$

com  $D \neq 0$ . A elipse com equações gerais do tipo:

$$
A.x^{2} + C.y^{2} + D.x + E.y + F = 0
$$
\n(1.5)

 $com A e C coeficients de mesmo sinal e reduzida do tipo:$ 

$$
\frac{(x+g)^2}{s} + \frac{(y+h)^2}{t} = 1,
$$
\n(1.6)

com s e t de mesmo sinal. E hipérbole com equações gerais do tipo:

$$
A.x^{2} + C.y^{2} + D.x + E.y + F = 0,
$$
\n(1.7)

 $com A e C coeficientes de sinais distintos e reduzidas do tipo:$ 

$$
\frac{(x+g)^2}{s} + \frac{(y+h)^2}{t} = 1,
$$
\n(1.8)

com s e t de sinais distintos. Já o último capítulo sugere atividades separadamente à cada tipo de cônica, com construções no GeoGebra.

# 2 Cônicas - Contexto histórico e definição

#### 2.1 Contexto histórico das cônicas

Para introduzir o conceito de cônicas citaremos, segundo Roque (2012), o problema da duplicação do cubo. Existem algumas versões para o mesmo problema, eis duas delas.

Há indícios de que tal problema tenha surgido devido ao mítico rei Minos que insatisfeito com o tamanho do túmulo em formato de cubo erguido para seu filho Glauco. teria ordenado que dobrassem o tamanho do túmulo. Ele consultou um poeta (acredita-se que este era Eurípedes), que era um ignorante em Matemática, e este o induziu, de modo equivocado, como solução do problema a duplicação de cada dimensão do túmulo. Isso resultou num túmulo de volume oito vezes maior que o original.

Conta-se ainda que em 427 a.C Péricles teria morrido de peste juntamente com um quarto da população de Atenas. Bastante abalados, os atenienses consultaram o oráculo de Apolo, em Delos, para saber como deveriam enfrentar tal doença. A resposta foi que o altar de Apolo, que possuía o formato de um cubo, deveria ser duplicado. Prontamente, as dimensões do altar foram multiplicadas por 2, mas isso não afastou a peste. O volume havia sido multiplicado por 8, e não por 2.

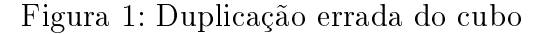

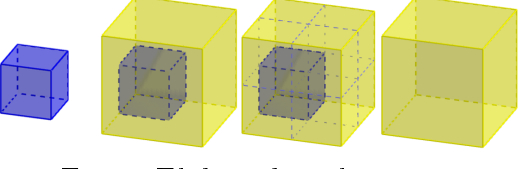

Fonte: Elaborado pelo autor

Supostamente, tal problema teria chegado até Platão (viveu de 429 a.C a 347 a.C) que o submeteu aos geômetras. E essa última história fez com que o problema da duplicação seja mencionado frequentemente como problema deliano. Verdadeira ou não, o fato é que o mesmo foi estudado na Academia de Platão, e há soluções geométricas superiores atribuídas a Eudoxo, Menaecmo e mesmo (embora talvez erradamente) ao próprio Platão.

Alguns anos se passaram e não houve nenhum progresso quanto a solução, até que Hipócrates de Quios (viveu em torno de 430 a.C) descobriu sua famosa redução: construiu duas médias proporcionais entre dois segmentos de reta de comprimentos s e 2s. Denotando-se as médias proporcionais por x e y, então

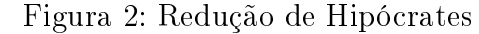

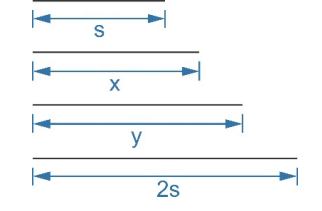

Fonte: Elaborado pelo autor

$$
\frac{s}{x} = \frac{x}{y} = \frac{y}{2s}
$$

Temos como resultado as equações  $x^2 = sy$  e  $y^2 = 2sx$ . Elevando a primeira equação ao quadrado, temos:

$$
(x^2)^2 = (sy)^2 x^4 = s^2 y^2 \Rightarrow y^2 = \frac{x^4}{s^2}.
$$

Substituindo na segunda equação, temos:

$$
\frac{x^4}{x^4} = 2sx \Rightarrow \frac{x^4}{x} = 2s \cdot s^2 \Rightarrow \boxed{x^3 = 2s^3}.
$$

Com isso, x é a aresta de um cubo que tem volume igual ao dobro do volume de um cubo de aresta s.

Figura 3: Duplicação correta do cubo

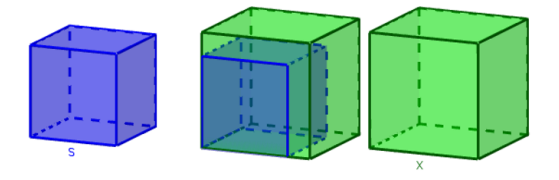

Fonte: Elaborado pelo autor

Apesar de Hipócrates ter encontrado a solução, a construção dos segmentos de comprimentos x e y é desconhecida.

Depois da redução de Hipócrates, todas as tentativas de duplicação partiram do mesmo princípio: a construção de duas médias proporcionais entre dois segmentos de reta dados. Uma das mais antigas e notáveis demonstrações partiu de Árquitas (viveu em torno de 390 a.C). Sua solução consiste em achar um ponto de intersecção de um cilindro circular reto, um toróide de diâmetro inferior zero e um cone circular reto. A demonstração a seguir foi retirada literalmente do texto Os Três Problemas Clássicos da Matemática Grega de João Pitombeira de Carvalho.

Embora o raciocínio de Árquitas seja puramente geométrico, usaremos seu equivalente analítico para torná-lo mais familiar para nós, habituados com a linguagem algébrica.

Sejam a e b os dois segmentos dados, com  $b < a$ . Seja  $OCA'$  uma circunferência cujo diâmetro  $OA'$  é igual a  $a$  e uma outra circunferência  $OBA$  cujo diâmetro  $OA$  é igual a  $b$ e que está contida em um plano perpendicular ao plano da primeira circunferência.

Figura 4: Análise da demonstração de Árquitas

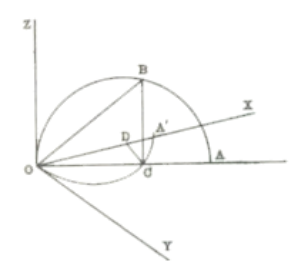

Fonte: TEIXEIRA, 1995

Considere o cilindro circular reto gerado pela circunferência  $OCA'$  e o toro gerado pela circunferência  $OBA$  ao girar em torno da reta  $Oz$  , perpendicular ao plano  $OCA'$ . A intersecção destas duas superfícies define uma curva, conhecida como curva de Árquitas, dada pelas equações

$$
x^{2} + y^{2} = a.x
$$

$$
(x^{2} + y^{2} + x^{2})^{2} = a^{2} \cdot (x^{2} + y^{2})
$$

seja  $\Theta = \frac{b}{a}$  e considere o cone cujo eixo é a reta  $OA'$  e cuja geratriz forma com o eixo o ângulo Θ. A equação deste cone é

$$
x^2 + y^2 + x^2 = \frac{a^2}{b^2} \cdot x^2.
$$

Seja D a projeção de C sobre Ox. Então a curva de Árquitas corta o cone no ponto

 $\overline{OC}^2 = a.\overline{OD},$  $\overline{OB}^2 = a.\overline{OC},$  $b.OB = a.OD.$ 

Disso, decorre que

$$
\overline{OC}^2 = b.\overline{OD},
$$
  

$$
\overline{OB}^2 = a.\overline{OC},
$$

e temos, enfim, que

$$
\frac{a}{\overline{OB}} = \frac{\overline{OB}}{\overline{OC}} = \frac{\overline{OC}}{b}.
$$

A solução de Eudoxo (viveu em torno de 370 a.C.) se perdeu. Menaecmo (viveu em torno de 350 a.C) apresentou duas soluções do problema e, pelo que se sabe, inventou as secções cônicas com essa finalidade. Posteriormente, Erastóstenes (viveu em torno de 230 a.C) apresentou uma solução usando dispositivos mecânicos e, também no mesmo período, outra solução desenvolvida por Nicomedes. Uma solução posterior foi oferecida por Apolônio (viveu em torno de 225 a.C). Dioclés (viveu em torno de 180 a.C) inventou uma curva chamada cissóide com o mesmo objetivo. Podemos concluir que as curvas planas superiores proporcionaram a descoberta de muitas outras soluções.

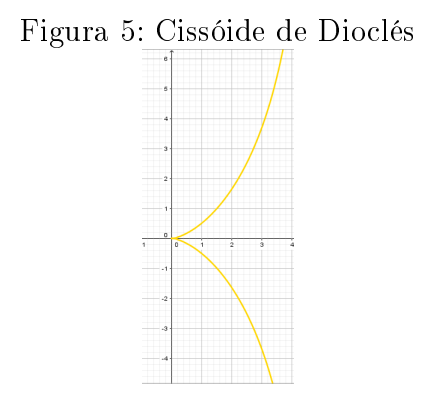

Fonte: Elaborado pelo autor

Baseado no estudo de Menaecmo, Apolônio escreveu uma obra intitulada Secções Cônicas, composta de oito livros e cerca de 400 proposições. Um estudo exaustivo dessas curvas que supera completamente os trabalhos anteriores de Menaecmo, Aristeu e Euclides sobre esse assunto. Apenas os 7 primeiros livros da obra chegaram até nós. Os quatro primeiros em grego, que tratam da teoria elementar genérica das cônicas, e os outros três numa tradução árabe do século IX, que se aprofundam nas investigações das propriedades das curvas. Acredita-se, ainda, que os três primeiros livros se baseiam nos estudos de Euclides sobre o assunto.

Antes de Apolônio, os gregos se baseavam nas secções cônicas da seguinte maneira: o plano que seccionaria o cone seria somente perpendicular à geratriz do cone. O que alteraria o tipo de curva não era o corte e sim o ângulo do vértice da secção meridiana do cone. Se este fosse agudo, tínhamos uma elipse, caso fosse reto, tínhamos uma parábola e se fosse obtuso, uma hipérbole. Só era considerado um ramo da hipérbole, pois o cone era visto como limitado no vértice, sendo infinito para apenas o lado oposto a ele. Apolônio, no primeiro livro de sua obra, introduziu a ideia de cone duplo reto ou oblíquo, se assemelhando ao modo como estudamos hoje.

Segundo Eves (2004):

"Os nomes elipse, parábola e hipérbole foram introduzidos por Apolônio e foram tomados da terminologia pitagórica antiga referente à aplicação de áreas. Quando os pitagóricos aplicavam um retângulo em um segmento de reta (isto é, colocavam a base do retângulo ao longo de um segmento de reta, com um vértice do retângulo sobre uma extremidade do segmento), eles diziam que se tinha um caso de 'elipsis', 'parabole' ou 'hyperbole', conforme a base do retângulo ficava aquém do segmento de reta, coincidia com ele ou o excedia."

O livro II da obra Secções Cônicas de Apolônio trata das propriedades de assíntotas e hipérboles conjugadas e do traçado de tangentes. O livro III versa sobre teoremas variados, alguns sobre tangentes e áreas e propriedades harmônicas sobre polos e polares e teoremas sobre o produto do segmento de cordas que se intersectam. As propriedades focais das cônicas aparecem no final do livro III. Em toda a obra não se cita a propriedade focodiretriz das cônicas nem sobre o foco da parábola, o que desperta curiosidade, haja vista que, segundo Papus, Euclides tinha ciência dessas propriedades. Coube somente a Johann Kepler (viveu de 1571 a 1630) utilizar o nome "foco", pois este não era utilizado pelos gregos. O livro IV prova as recíprocas de algumas proposições do livro III. O livro V é, notadamente, o mais original de toda obra remanescente. Ele trata sobre as retas normais numa concepção diferente da que se conhecia. O livro VI trata sobre teoremas e problemas de construção relativo a cônicas iguais e semelhantes. O livro VII contém bastante teoremas envolvendo diâmetros conjugados.

Segundo Eves (2004):

apuro de sua exposição e à pomposidade dos enunciados de várias proposições complexas, é muito penoso de se ler. Um breve esboço de seu conteúdo já é suficiente para se perceber que ele é consideravelmente mais completo do que os cursos dados nas faculdades sobre o assunto."

No início do século XVII, vários matemáticos se esforçaram para recuperar as obras clássicas. Dentre elas, uma das mais importantes, as Secções Cônicas de Apolônio. Pierre de Fermat, então, tomou como objetivo inicial exprimir os problemas geométricos de Apolônio na linguagem algébrica proposta por Viète. Com isso, pode-se atribuir ao francês o fato de associar as curvas cônicas a equações quadráticas de variáveis  $x \in y$ .

### 2.2 Definição de superfície cônica

**Definição 01:** Um subconjunto S de  $\mathbb{R}^3$  é uma superfície cônica se existem uma curva  $Γ$  em um plano  $α$  e um ponto  $V$ , não pertencente ao plano  $α$ , tais que  $S$  é a reunião de todas as retas que contém V e algum ponto de Γ. Cada uma dessas retas é chamada geratriz,  $\Gamma$  é chamada diretriz e V, vértice de S.

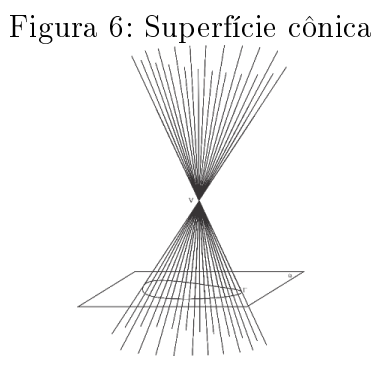

Fonte: Elaborado pelo autor

O ponto V , naturalmente, pertence a S. Por ser uma reunião de retas, uma superfície cônica é uma superfície regrada. Se Γ é uma circunferência em um plano que não contém  $V, S$  é chamada superfície cônica circular. Se, além disso, a projeção ortogonal  $G$  de  $V$ sobre o plano da circunferência coincide com seu centro, S é uma superfície cônica circular reta e a reta  $VG$  é o eixo de  $S$ .

Vejamos como obter as equações da superfície cônica S de diretriz Γ e vértice V . Em relação a um sistema ortogonal de coordenadas, sejam  $V = (h, k, l)$  e

$$
\Gamma: \begin{cases} f(x,y,z) = 0 \\ g(x,y,z) = 0 \end{cases}.
$$

Conforme a definição, um ponto  $P = (x, y, z)$ , distinto de V, pertence a S se, e somente se, existem um ponto  $P' = (x', y', z')$  em  $\Gamma$  e  $\lambda$  não-nulo tais que  $(\overrightarrow{VP'}) = \lambda.(\overrightarrow{VP})$ , isto é,

$$
\begin{cases}\nx' = h + \lambda (x - h) \\
y' = k + \lambda (y - k) \\
z' = l + \lambda (z - l)\n\end{cases}
$$

Logo, P pertente a S se, e somente se,  $P = V$  ou existe um número real não-nulo  $\lambda$ tal que

$$
\begin{cases}\nf(h+\lambda.(x-h),k+\lambda.(y-k),l+\lambda.(z-l))=0\\g(h+\lambda.(x-h),k+\lambda.(y-k),l+\lambda.(z-l))=0\n\end{cases}
$$

Essas igualdades equivalem a  $P'$  pertencer a  $\Gamma$ .

Obtivemos, assim, um sistema de duas equações dependendo do parâmetro  $\lambda$ , que caracteriza os pontos de S - V (note que V não satisfaz as equações anteriores). O conjunto dos valores que podem ser atribuídos a  $\lambda$  depende do domínio das funções  $f e q$ , e em cada caso devemos fazer as restrições pertinentes. Desde já, sabemos que é vedado atribuir a λο valor 0, pois, como V não pertence a Γ,  $f(h, k, l) \neq 0$  ou  $g(h, k, l) \neq 0$ .

Para obter uma equação livre de parâmetros que caracterize os pontos  $S - V$ , eliminamos  $\lambda$  na equação anterior, não esquecendo de impor as restrições necessárias a  $x, y$ e z. É de se esperar que o vértice não satisfaça a equação obtida; as vezes, porém, é possível "corrigi-la", isto é, transformá-la em outra equação (não-equivalente) que tenha como soluções exatamente os pontos de  $S$ , inclusive V (frequentemente isso se consegue eliminando denominadores). Sem essa "correção", ficamos obrigados a esclarecer que  $S$  é o conjunto dos pontos que satisfazem a equação, acrescido do ponto V .

As equações anteriores descrevem uma família de curvas  $\Gamma_{\lambda}$  dependendo de um parâmetro  $\lambda$  cuja reunião é  $S$  -  $V$ . Para cada valor não-nulo de  $\lambda$  no seu domínio de validade. Γ<sub>λ</sub> é construída dos pontos  $x = \frac{V + (\overrightarrow{VP'})}{\lambda}$  $\frac{\nabla P'}{\lambda}$  tais que  $P'$  pertence a Γ. A diretriz Γ é a curva  $\Gamma_1$  da família.

### 2.3 Equação do Cone Circular Reto no  $\mathbb{R}^3$

**Definição 02:** Sejam  $V = (x_0, y_0, z_0)$  um ponto do espaço e a uma constante real positiva  $e$  a equação geral da superfície cônica assim definida:

$$
\frac{(x-x_0)^2}{a^2} + \frac{(y-y_0)^2}{b^2} = \frac{(z-z_0)^2}{c^2},
$$

com  $a, b$  e  $c \neq 0$ .

Assim, a superfície S, chamada cone circular reto de eixo paralelo ao eixo  $-Oz$ , é dada por:

$$
S: (x - x_0)^2 + (y - y_0)^2 = \frac{(z - z_0)^2}{c^2}
$$

é uma superfície cônica de vértice  $V = (x_0, y_0, z_0)$  e diretriz

$$
\Gamma : \begin{cases} (x - x_0)^2 + (y - y_0)^2 = 1 \\ z = z_0 + c. \end{cases}
$$

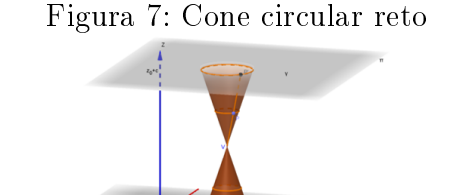

Fonte: Elaborado pelo autor

De fato, seja S a superfície cônica de diretriz  $\Gamma$  e vértice V. Pela Definição 01, um ponto  $P = (x, y, z)$  pertence a S se, e somente se, existe um ponto  $P' = (x', y', z') \in \Gamma$ , e um número real  $\lambda$  tal que:

$$
\overrightarrow{VP} = \lambda.\overrightarrow{VP'}.\tag{2.1}
$$

Ou seja:

$$
\begin{cases}\nx - x_0 = \lambda (x' - x_0) \\
y - y_0 = \lambda (y' - y_0) \\
z - z_0 = \lambda (z' - z_0)\n\end{cases}
$$
\n(2.2)

e

$$
\Gamma : \begin{cases} (x'-x_0)^2 + (y'-y_0)^2 = 1\\ z' = z_0 + c \end{cases}
$$
\n(2.3)

Logo, como  $a = z' - z_0$  e  $z - z_0 = \lambda$ .  $(z' - z_0)$ , temos que

$$
\lambda = \frac{z - z_0}{c}.\tag{2.4}
$$

Observe, por  $\overrightarrow{VP} = \lambda \cdot \overrightarrow{VP'}$  e  $\lambda = \frac{z-z_0}{c}$  $\frac{-z_0}{c}$ , que:

$$
P = V \Leftrightarrow \lambda = 0 \Leftrightarrow z = z_0. \tag{2.5}
$$

Assim, o vértice V é o único ponto de S com terceira coordenada igual a  $z_0$ .

Se  $z \neq z_0$ , temos que:

$$
x' - x_0 = \frac{x - x_0}{\lambda} = \frac{a (x - x_0)}{z - z_0},
$$

$$
y' - y_0 = \frac{y - y_0}{\lambda} = \frac{a (y - y_0)}{z - z_0},
$$

e que:

$$
\frac{c^2(x - x_0)^2}{(z - z_0)^2} + \frac{c^2(y - y_0)^2}{(z - z_0)^2} = 1 \Leftrightarrow (x - x_0)^2 + (y - y_0)^2 = \frac{(z - z_0)^2}{c^2}.
$$

Provamos, então, que um ponto  $P = (x, y, z)$ , com  $z \neq z_0$ , pertence a S se, e somente se, satisfaz a equação:

$$
(x - x_0)^2 + (y - y_0)^2 = \frac{(z - z_0)^2}{c^2}.
$$
\n(2.6)

Além disso:

- a) Se  $P = (x, y, z) \in S$  e  $z = z_0$ , então, por  $(2.5)$ ,  $P = V = (x_0, y_0, z_0)$ , que satisfaz a equação (2.6).
- b) Se  $P = (x, y, z_0)$  satisfaz a equação (2.6), então:

$$
(x - x_0)^2 + (y - y_0)^2 = 0,
$$

ou seja,  $x = x_0$  e  $y = y_0$  e, portanto,  $P = (x_0, y_0, z_0) = V$ .

Logo, a superfície cônica S de diretriz  $\Gamma$  e vértice V realmente coincide com a superfície S.

O eixo do cone circular S é a reta  $\{(x_0, y_0, z_0) + \lambda.(0,0,1)|\lambda \in \mathbb{R}\}$  paralela ao eixo  $-Oz$ , que contém os centros das elipses:

$$
S \cap \{z = k\} : \begin{cases} (x - x_0)^2 + (y - y_0)^2 = \frac{(k - z_0)^2}{c^2} \\ z = k \end{cases}
$$

onde  $k \in \mathbb{R} - \{z_0\}.$ 

 $\blacksquare$ 

## 3 Cônicas

### 3.1 Dedução da equação geral da cônica

Como vimos no capítulo anterior, S é a superfície cônica de vértice  $V = (x_0, y_0, z_0)$ , com diretriz circular no plano xOy e eixo paralelo ao eixo Oz. Assim, de (2.6),

$$
S: (x - x_0)^2 + (y - y_0)^2 = \frac{(z - z_0)^2}{c^2},
$$
\n(3.1)

com a constante real positiva. Tomemos  $\alpha$  como sendo um plano qualquer que contém um ponto  $W = (x_1, y_1, z_1)$ . Assim,

$$
\alpha: m.(x-x_1)+n.(y-y_1)+p.(z-z_1)=0,
$$

com m, n e p constantes reais.

Sabendo que tanto a superfície cônica S quanto a superfície plana  $\alpha$  são infinitas, podemos dizer que sempre haverá uma intersecção entre elas. Com isso, que tipo de curva iremos obter?

Analisemos agora,  $S \cap \alpha$  (encontrar todos os pontos do  $\mathbb{R}^3$ que pertencem a  $S$  e a  $\alpha$ ao mesmo tempo), ou seja, quando  $S = \alpha$ .

Plano  $\alpha$ :

$$
m.(x - x1) + n.(y - y1) + p.(z - z1) = 0
$$
  
\n
$$
\Rightarrow m.(x - x1) + n.(y - y1) = -p.(z - z1),
$$

considerando  $p \neq 0$ ,

$$
-\frac{m}{p} (x - x_1) - \frac{n}{p} (y - y_1) = (z - z_1)
$$
  
\n
$$
\Rightarrow -\frac{m}{p} (x - x_1) - \frac{n}{p} (y - y_1) + z_1 = z
$$
  
\n
$$
\Rightarrow -\frac{m}{p} x + \frac{m}{p} x_1 - \frac{n}{p} y + \frac{n}{p} y_1 + z_1 = z
$$

$$
\Rightarrow \left(-\frac{m}{p}\right) .x + \left(-\frac{n}{p}\right) .y + \left(\frac{m}{p}.x_1 + \frac{n}{p}.y_1 + z_1\right) = z.
$$

Chamando  $\left(-\frac{m}{n}\right)$  $\left(\frac{m}{p}\right)=M,\,\,\left(-\frac{n}{p}\right)$  $\left(\frac{n}{p}\right) = N e \left(\frac{m}{p}\right)$  $\frac{m}{p}.x_1+\frac{n}{p}$  $\left(\frac{n}{p}.y_1+z_1\right)=Q, \,\text{temos:}$  $M.x + N.y + Q = z.$ 

Substituindo em (3.1), temos:

$$
(x - x_0)^2 + (y - y_0)^2 = \frac{(M \cdot x + N \cdot y + Q - z_0)^2}{c^2}.
$$

Multiplicando ambos os membros da equação por  $c^2$ , temos:

$$
c^{2}(x-x_{0})^{2}+c^{2}(y-y_{0})^{2}=[(M.x+N.y)+(Q-z_{0})]^{2}.
$$

Desenvolvendo separadamente os membros da equação, temos:

1<sup>°</sup> membro:

$$
c^{2} \cdot (x^{2} - 2 \cdot x \cdot x_{0} + x_{0}^{2}) + c^{2} \cdot (y^{2} - 2 \cdot y \cdot y_{0} + y_{0}^{2}) =
$$
  
\n
$$
\Rightarrow c^{2} \cdot x^{2} - 2 \cdot c^{2} \cdot x_{0} \cdot x + c^{2} \cdot x_{0}^{2} + c^{2} \cdot y^{2} - 2 \cdot c^{2} \cdot y_{0} \cdot y + c^{2} \cdot y_{0}^{2} =
$$
  
\n
$$
\Rightarrow c^{2} \cdot x^{2} + c^{2} \cdot y^{2} - 2 \cdot c^{2} \cdot x_{0} \cdot x - 2 \cdot c^{2} \cdot y_{0} \cdot y + c^{2} \cdot x_{0}^{2} + c^{2} \cdot y_{0}^{2}.
$$

2 <sup>o</sup> membro:

$$
(M.x + N.y)^{2} + 2.(M.x + N.y) \cdot (Q - z_{0}) + (Q - z_{0})^{2} =
$$

$$
M^{2} \cdot x^{2} + 2 \cdot M \cdot N \cdot x \cdot y + N^{2} \cdot y^{2} + 2 \cdot (M \cdot Q \cdot x - M \cdot z_{0} \cdot x + N \cdot Q \cdot y - N \cdot z_{0} \cdot y) + (Q - z_{0})^{2} =
$$
  

$$
M^{2} \cdot x^{2} + 2 \cdot M \cdot N \cdot x \cdot y + N^{2} \cdot y^{2} + 2 \cdot M \cdot (Q - z_{0}) \cdot x + 2N \cdot (Q - z_{0}) \cdot y + (Q - z_{0})^{2}.
$$

Juntando em um só membro, temos:

$$
(c2 - M2) \cdot x2 - 2.M.N.x.y + (c2 - N2) \cdot y2 + (-2.c2.x0 - 2.M.(Q - z0)) \cdot x + (-2.c2.y0 - 2N.(Q - z0)) \cdot y + (c2.x02 + c2.y02 - (Q - z0)2) = 0,
$$

que é da forma,

$$
A.x^{2} + B.x.y + C.y^{2} + D.x + E.y + F = 0
$$
\n(3.2)

onde  $A = (c^2 - M^2), B = -2.M.N, C = (c^2 - N^2), D = (-2.c^2.x_0 - 2.M. (Q - z_0)),$ 

$$
E = (-2.c^{2}.y_{0} - 2N.(Q - z_{0})) e F = (c^{2}.x_{0}^{2} + c^{2}.y_{0}^{2} - (Q - z_{0})^{2}).
$$

Assim, podemos definir que uma cônica no plano é definida como o conjunto dos pontos  $P = (x, y)$  que satisfazem a equação (3.2) em que A, B, C, D, E e F são números reais, com A, B e C não simultaneamente nulos.

### 3.2 Identificando o tipo de cônica a partir da equação

Dada a Equação (3.2) deduzida na seção anterior,

$$
A.x^2 + B.x.y + C.y^2 + D.x + E.y + F = 0,
$$

o termo misto  $B.x.y$  será facilmente eliminado caso  $B=0$ , ficando assim:

$$
A.x^{2} + C.y^{2} + D.x + E.y + F = 0
$$
\n(3.3)

Caso  $B \neq 0$ , temos uma equação em que seu termo misto pode ser eliminado por uma rotação de eixos coordenados.

Queremos encontrar um ângulo  $\alpha$ , de modo que o termo misto seja eliminado. Chamamos  $x = \overline{x}.\cos\alpha - \overline{y}.\sin\alpha$  e  $y = \overline{x}.\sin\alpha + \overline{y}.\cos\alpha$ , substituindo em (3.2):

$$
A.(\overline{x}.\cos\alpha - \overline{y}.\sin\alpha)^2 + B.(\overline{x}.\cos\alpha - \overline{y}.\sin\alpha).(\overline{x}.\sin\alpha + \overline{y}.\cos\alpha)
$$
  
+
$$
C.(\overline{x}.\sin\alpha + \overline{y}.\cos\alpha)^2 + D.(\overline{x}.\cos\alpha - \overline{y}.\sin\alpha) + E.(\overline{x}.\sin\alpha + \overline{y}.\cos\alpha) + F = 0
$$
  

$$
\Rightarrow A.(\overline{x}^2.\cos^2\alpha - 2.\overline{x}.\overline{y}.\sin\alpha.\cos\alpha + \overline{y}^2.\sin^2\alpha)
$$
  
+
$$
B.(\overline{x}^2.\sin\alpha.\cos\alpha + \overline{x}.\overline{y}.\cos^2\alpha - \overline{x}.\overline{y}.\sin^2\alpha - \overline{y}^2.\sin\alpha.\cos\alpha)
$$
  
+
$$
C.(\overline{x}^2.\sin^2\alpha + 2.\overline{x}.\overline{y}.\sin\alpha.\cos\alpha + \overline{y}^2.\cos^2\alpha)
$$
  
+
$$
D.(\overline{x}.\cos\alpha - \overline{y}.\sin\alpha) + E.(\overline{x}.\sin\alpha + \overline{y}.\cos\alpha) + F = 0
$$
  

$$
\Rightarrow (A.\cos^2\alpha + B.\sin\alpha.\cos\alpha + C.\sin^2\alpha).\overline{x}^2
$$
  
+
$$
(-2.A.\sin\alpha.\cos\alpha + B.(\cos^2\alpha - \sin^2\alpha) + 2.C.\sin\alpha.\cos\alpha).\overline{x}.\overline{y}
$$
  
+
$$
(A.\sin^2\alpha - B.\sin\alpha.\cos\alpha + C.\cos^2\alpha).\overline{y}^2
$$
  
+
$$
(D.\cos\alpha + E.\sin\alpha).\overline{x} + (-D.\sin\alpha + E.\cos\alpha).\overline{y} + F = 0
$$

Chamando:

$$
\overline{A} = A \cdot \cos^2 \alpha + B \cdot \sin \alpha \cdot \cos \alpha + C \cdot \sin^2 \alpha
$$
  
\n
$$
\overline{B} = -2 \cdot A \cdot \sin \alpha \cdot \cos \alpha + B \cdot (\cos^2 \alpha - \sin^2 \alpha) + 2 \cdot C \cdot \sin \alpha \cdot \cos \alpha
$$
  
\n
$$
\Rightarrow \overline{B} = B \cdot \cos 2\alpha - (A - C) \cdot \sin 2\alpha
$$
  
\n
$$
\overline{C} = A \cdot \sin^2 \alpha - B \cdot \sin \alpha \cdot \cos \alpha + C \cdot \cos^2 \alpha
$$
  
\n
$$
\overline{D} = D \cdot \cos \alpha + E \cdot \sin \alpha
$$
  
\n
$$
\overline{E} = -D \cdot \sin \alpha + E \cdot \cos \alpha
$$
  
\n
$$
\overline{F} = F
$$

Com isso, temos a equação (3.2) reescrita nas novas coordenadas:

$$
\overline{A}.\overline{x}^2 + \overline{B}.\overline{x}.\overline{y} + \overline{C}.\overline{y}^2 + \overline{D}.\overline{x} + \overline{E}.\overline{y} + \overline{F} = 0
$$
\n(3.5)

Queremos  $\alpha$  tal que  $\overline{B} = 0$ . Usando que

$$
\cos^2 \alpha - \operatorname{sen}^2 \alpha = \cos 2\alpha
$$

e

 $2.\text{sen}\alpha.\text{cos}\alpha = \text{sen}2\alpha$ 

:  $-2.A. sen\alpha.cos\alpha + B.(cos^2\alpha - sen^2\alpha) + 2.C. sen\alpha.cos\alpha = 0$ 

$$
\Rightarrow B \cdot \cos 2\alpha - (A - C) \cdot \sin 2\alpha = 0
$$

$$
\Rightarrow B \cdot \cos (2\alpha) = (A - C) \cdot \sin (2\alpha)
$$

$$
\Rightarrow \frac{\cos (2\alpha)}{\sin (2\alpha)} = \frac{A - C}{B}
$$

$$
\Rightarrow \cot g (2\alpha) = \frac{A - C}{B}.
$$

Resumindo o que foi feito até agora, temos o seguinte teorema:

Teorema 3.2.1. Se  $B \neq 0$ , a equação (3.2)

$$
g(x, y) : A.x^{2} + B.x.y + C.y^{2} + D.x + E.y + F = 0
$$

pode ser transformada na equação (3.3)

$$
g(\overline{x}, \overline{y}) : \overline{A}.\overline{x}^2 + \overline{C}.\overline{y}^2 + \overline{D}.\overline{x} + \overline{E}.\overline{y} + \overline{F} = 0
$$
\n(3.5)

$$
\cot g\left(2\alpha\right) = \frac{A - C}{B}
$$

e satisfazem (3.4).

Precisamos de uma maneira simples para encontrar  $\overline{A}$  e  $\overline{C}$ . Temos de (3.4):

$$
\overline{A} = A \cdot \cos^2 \alpha + B \cdot \sin \alpha \cdot \cos \alpha + C \cdot \sin^2 \alpha
$$

$$
\overline{B} = -2 \cdot A \cdot \sin \alpha \cdot \cos \alpha + B \cdot \cos^2 \alpha - B \cdot \sin^2 \alpha + 2 \cdot C \cdot \sin \alpha \cdot \cos \alpha
$$

$$
\overline{C} = A \cdot \sin^2 \alpha - B \cdot \sin \alpha \cdot \cos \alpha + C \cdot \cos^2 \alpha.
$$

Para o termo misto desaparecer, é preciso que  $\overline{B} = 0$ :

$$
-A. sen\alpha. cos\alpha + \frac{B}{2}.sen^2\alpha - \frac{B}{2}.cos^2\alpha + C. sen\alpha. cos\alpha = 0,
$$

que pode ser escrito como:

$$
-sen\alpha. \left(A. cos\alpha - \frac{B}{2}.sen\alpha\right) + cos\alpha. \left(C. sen\alpha - \frac{B}{2}.cos\alpha\right) = 0 \tag{3.6}
$$

Ou ainda, outro modo:

$$
-cos\alpha \cdot \left(A.sen\alpha + \frac{B}{2}.cos\alpha\right) + cos\alpha \cdot \left(C.cos\alpha + \frac{B}{2}.sen\alpha\right) = 0 \tag{3.7}
$$

Queremos encontrar  $\alpha$  de modo que (3.6) e (3.7) sejam nulos.

Uma solução em (3.6) é que

$$
\begin{cases}\nA \cdot \cos \alpha - \frac{B}{2} \cdot \sin \alpha = \lambda \cdot \cos \alpha \\
C \cdot \sin \alpha - \frac{B}{2} \cdot \cos \alpha = \lambda \cdot \sin \alpha\n\end{cases} \tag{3.8}
$$

para algum  $\lambda \in \mathbb{R}$ . E para (3.7) é

$$
\begin{cases}\nA.\operatorname{sen}\alpha + \frac{B}{2}.\cos\alpha = \overline{\lambda}.\cos\alpha\\ \nC.\cos\alpha + \frac{B}{2}.\operatorname{sen}\alpha = \overline{\lambda}.\operatorname{sen}\alpha\n\end{cases} \tag{3.9}
$$

para algum  $\lambda' \in \mathbb{R}$ . Substituindo esses valores em  $\overline{A}$  e  $\overline{C},$  temos que reescrever  $\overline{A}$  de maneira conveniente:

$$
\overline{A} = A \cdot \cos^2 \alpha + \frac{B}{2} \cdot \sin \alpha \cdot \cos \alpha + \frac{B}{2} \cdot \sin \alpha \cdot \cos \alpha + C \cdot \sin^2 \alpha
$$

$$
\Rightarrow \overline{A} = \cos\alpha \cdot \left( A \cdot \cos\alpha + \frac{B}{2} \cdot \sin\alpha \right) + \operatorname{sen}\alpha \cdot \left( C \cdot \operatorname{sen}\alpha + \frac{B}{2} \cdot \cos\alpha \right)
$$

$$
\Rightarrow \overline{A} = \cos\alpha \cdot \left( \frac{\lambda \cdot \cos\alpha}{2} \right) + \operatorname{sen}\alpha \cdot \left( \frac{\lambda \cdot \operatorname{sen}\alpha}{2} \right) = \frac{\lambda}{2}.
$$

Da mesma forma para $\overline{C}$ 

$$
\overline{C} = A \cdot \text{sen}^2 \alpha - \frac{B}{2} \cdot \text{sen}\alpha \cdot \cos\alpha - \frac{B}{2} \cdot \text{sen}\alpha \cdot \cos\alpha + C \cdot \cos^2\alpha
$$
\n
$$
\Rightarrow \overline{C} = \text{sen}\alpha. \left(A \cdot \text{sen}\alpha - \frac{B}{2} \cdot \cos\alpha\right) + \cos\alpha. \left(C \cdot \cos\alpha - \frac{B}{2} \cdot \text{sen}\alpha\right)
$$
\n
$$
\Rightarrow \overline{C} = \text{sen}\alpha. \left(\frac{\lambda' \cdot \text{sen}\alpha}{2}\right) + \cos\alpha. \left(\frac{\lambda' \cdot \cos\alpha}{2}\right) = \frac{\lambda'}{2}.
$$

Agora, vamos encontrar uma maneira de obter  $\lambda$  e  $\lambda'$  facilmente:

De (3.8), temos:

$$
\begin{pmatrix} 2.A - \lambda & B \\ B & 2.C - \lambda \end{pmatrix} \cdot \begin{pmatrix} \cos \alpha \\ \sin \alpha \end{pmatrix} = \begin{pmatrix} 0 \\ 0 \end{pmatrix} \Leftrightarrow \begin{cases} (2.A - \lambda) \cdot \cos \alpha + B \cdot \sin \alpha = 0 \\ B \cdot \cos \alpha + (2.C - \lambda) \cdot \sin \alpha = 0 \end{cases}
$$

que é um sistema homogêneo, logo para existir uma solução não trivial é preciso que:

$$
\left| \begin{array}{cc} 2.A - \lambda & B \\ B & 2.C - \lambda \end{array} \right| = 0.
$$

Isto é,

$$
(2.A - \lambda) \cdot (2.C - \lambda) - B^2 = 0 \Leftrightarrow \lambda^2 - 2 \cdot (A + C) \cdot \lambda + 4 \cdot A \cdot C - B^2 = 0.
$$

Daí encontramos  $\lambda$ .

De (3.9), temos:

$$
\begin{pmatrix} 2.A - \lambda' & -B \\ -B & 2.C - \lambda' \end{pmatrix} \cdot \begin{pmatrix} \text{sen}\alpha \\ \text{cos}\alpha \end{pmatrix} = \begin{pmatrix} 0 \\ 0 \end{pmatrix}
$$

que também é um sistema homogêneo. Logo,

$$
(2.A - \lambda') \cdot (2.C - \lambda') - B^2 = 0 \Leftrightarrow {\lambda'}^2 - 2 \cdot (A + C) \cdot {\lambda'} + 4.A.C - B^2 = 0.
$$

Concluímos que  $2.\overline{A}$  e  $2.\overline{C}$  são raízes de

$$
\lambda^{2} - 2(A + C) \cdot \lambda + 4A.C - B^{2} = 0.
$$
 (3.10)

Corolário 3.2.1. Se  $B \neq 0$  em (3.2), então podemos transformá-la em (3.3) onde  $\overline{A}$  e  $\overline{C}$  satisfazem (3.10)

### 3.3 Classificação das cônicas

Teorema 3.3.1. O gráfico da equação

$$
G(x, y) : A.x^{2} + B.x.y + C.y^{2} + D.x + E.y + F = 0
$$

é uma cônica ou uma cônica degenerada. Se for uma cônica, então será

- (i) uma parábola, se  $B^2 4.A.C = 0$ ;
- (ii) uma elipse, se  $B^2 4.A.C < 0;$
- (iii) uma hipérbole, se  $B^2 4.A.C > 0$ .

Demonstração:

Seja  $G(x, y)$ :  $A.x^2 + B.x.y + C.y^2 + D.x + E.y + F = 0$  onde  $A^2 + B^2 + C^2 \neq 0$ . Como saberemos que curva ela determina? Sabemos que, pelo Teorema 3.2.1,  $G(x, y)$  torna-se:

$$
G(\overline{x}, \overline{y}): \overline{A}.\overline{x}^2 + \overline{C}.\overline{y}^2 + \overline{D}.\overline{x} + \overline{E}.\overline{y} + \overline{F} = 0,
$$

se o ângulo de rotação  $\alpha$  satisfazer  $\cot g(2\alpha) = \frac{A-C}{B}$ .

Vimos, no Corolário 3.2.1 que  $2.\overline{A}$  e  $2.\overline{C}$  satisfazem a equação (3.10)

$$
(\lambda^2 - 2(A + C).\lambda + 4.A.C - B^2 = 0
$$

que é um polinômio do 2<sup>o</sup> grau. O gráfico de

$$
f(\lambda) = \lambda^2 - 2(A + C)\lambda + 4A.C - B^2
$$

é uma parábola com concavidade para cima e corta o eixo  $y$  em 4. $A.C-B^2.$ 

Há 3 casos para estudarmos  $4.A.C - B^2 = 0$ ,  $4.A.C - B^2 > 0$  ou  $4.A.C - B^2 < 0$ .

1<sup>°</sup> caso: Se 4.A.C − B<sup>2</sup> = 0 ⇔ B<sup>2</sup> − 4.A.C = 0, então esse polinômio é da forma

$$
\lambda^2 - 2(A + C).\lambda = 0
$$
  

$$
\Leftrightarrow \lambda.(\lambda - 2.(A + C)) = 0
$$

$$
\Leftrightarrow \lambda = 0 \text{ ou } \lambda = 2.(A + C)
$$

Temos duas equações de cônicas:  $\overline{A} = 0$  e  $\overline{C} = 2.(A + C)$  ou  $\overline{C} = 0$  e  $\overline{A} = 2.(A + C)$ .

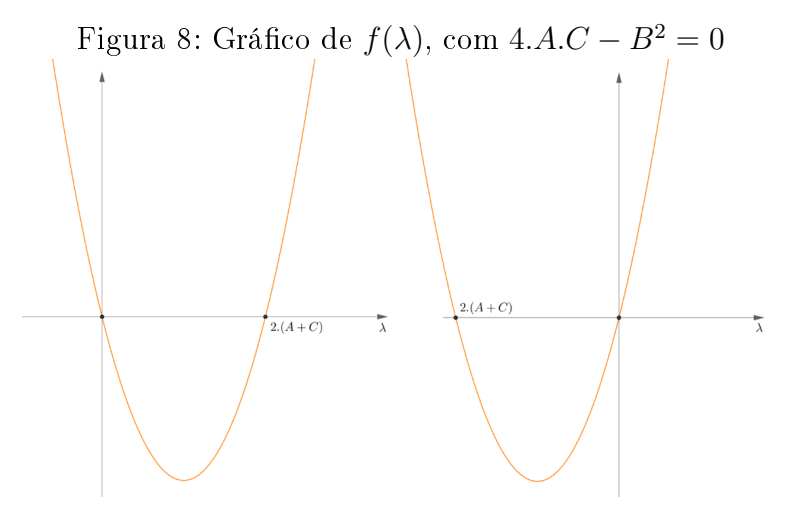

Fonte: Elaborado pelo autor

Na primeira:

$$
G(\overline{x}, \overline{y}) : 2. (A + C) . \overline{y}^2 + \overline{D} . \overline{x} + \overline{E} . \overline{y} + \overline{F} = 0
$$
  
\n
$$
\Rightarrow \overline{D} . \overline{x} = -2(A + C) . \overline{y}^2 - \overline{E} . \overline{y} - \overline{F}
$$
  
\n
$$
\Rightarrow \overline{x} = -\frac{2(A + C)}{\overline{D}} . \overline{y}^2 - \frac{\overline{E}}{\overline{D}} . \overline{y} - \frac{\overline{F}}{\overline{D}}
$$

 $\Rightarrow G(\overline{x}, \overline{y})$  é parábola  $\Rightarrow G(x, y)$  também é parábola.

Na segunda:

$$
G(\overline{x}, \overline{y}) : 2.(A + C).\overline{x}^{2} + \overline{D}.\overline{x} + \overline{E}.\overline{y} + \overline{F} = 0
$$

$$
\Rightarrow \overline{E}.\overline{y} = -2.(A + C).\overline{x}^{2} - \overline{D}.\overline{x} - \overline{F}
$$

$$
\Rightarrow \overline{y} = -\frac{2.(A + C)}{\overline{E}}.\overline{x}^{2} - \frac{\overline{D}}{\overline{E}}.\overline{x} - \frac{\overline{F}}{\overline{E}}
$$

 $\Rightarrow G(\overline{x},\overline{y})$ é parábola $\Rightarrow G\left(x,y\right)$ também é parábola.

Agora, para analisar o 2<sup>o</sup> e o 3<sup>o</sup> casos, observe que  $(3.10)$  sempre tem raiz real:

$$
\lambda^2 - 2. (A + C) . \lambda + 4. A.C - B^2 = 0
$$
  
\n
$$
\Delta = (-2. (A + C))^2 - 4.1. (4. A.C - B^2)
$$
  
\n
$$
\Delta = 4. (A + C)^2 - 4. (4. A.C - B^2)
$$
  
\n
$$
\Delta = 4. ((A + C)^2 - (4. A.C - B^2))
$$
  
\n
$$
\Delta = 4. (A^2 + 2. A.C + C^2 - 4. A.C + B^2)
$$
  
\n
$$
\Delta = 4. (A^2 - 2. A.C + C^2 + B^2)
$$
  
\n
$$
\Rightarrow \Delta = 4. ((A - C)^2 + B^2).
$$

Como  $(A - C)^2 + B^2 \ge 0$ , temos que  $\Delta \ge 0$ . Logo, sempre existirá  $\lambda$  real.

2<sup>°</sup> caso: Se 4.A.C −  $B^2 > 0 \Leftrightarrow B^2 - 4.A.C < 0$ , temos 4 situações possíveis obtidas de  $\Delta = 0$  ou  $\Delta > 0$ :

Para  $\Delta = 0$ , então  $\lambda = \overline{A} = \overline{C}$ .

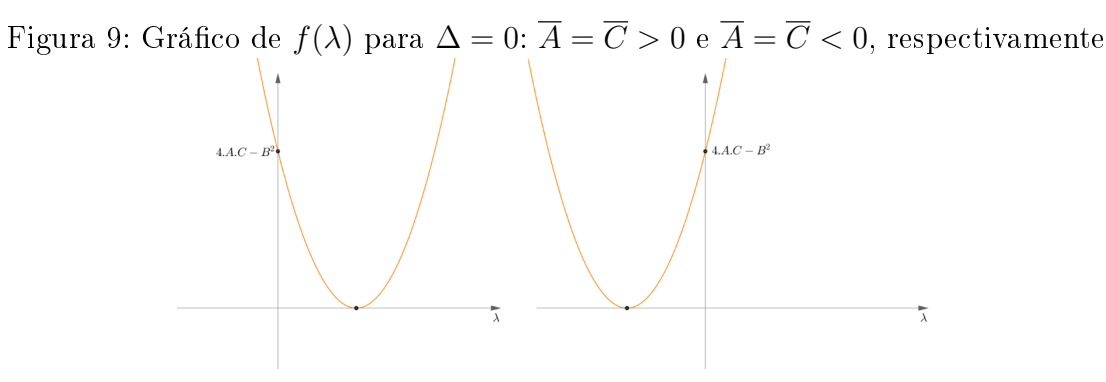

Fonte: Elaborado pelo autor

Assim,

$$
G\left(\overline{x},\overline{y}\right): \ \overline{A}.\overline{x}^2 + \overline{A}.\overline{y}^2 + \overline{D}.\overline{x} + \overline{E}.\overline{y} + \overline{F} = 0
$$

Agora, fazendo a translação  $\overline{x} - a = u \cdot \overline{y} - b = v$ , obtemos:

$$
\overline{A}.u^2 + \overline{C}.v^2 + (2.a.\overline{A} + \overline{D}).u + (2.b.\overline{C} + \overline{E}).v + \overline{A}.a^2 + \overline{C}.b^2 + \overline{D}.a + \overline{E}.b + \overline{F} = 0
$$

Escolhendo " $a$ " e " $b$ " de modo que

$$
\begin{cases} 2.a.\overline{A} + \overline{D} = 0 \\ 2.b.\overline{C} + \overline{E} = 0 \end{cases} \Rightarrow a = -\frac{\overline{D}}{2.\overline{A}} e b = -\frac{\overline{E}}{2.C}
$$

A nova escrita nos dá:  $\overline{A}.u^2 + \overline{C}.v^2 + \overline{\overline{F}} = 0 \Leftrightarrow \overline{A}.u^2 + \overline{C}.v^2 = -\overline{\overline{F}}.$  Como  $\overline{A}$  e  $\overline{C}$
possuem o mesmo sinal, então  $G(\overline{x}, \overline{y})$  é elipse, satisfaz (1.5).

Para  $\Delta > 0$ , então  $\overline{A} \neq \overline{C} \neq 0$ :

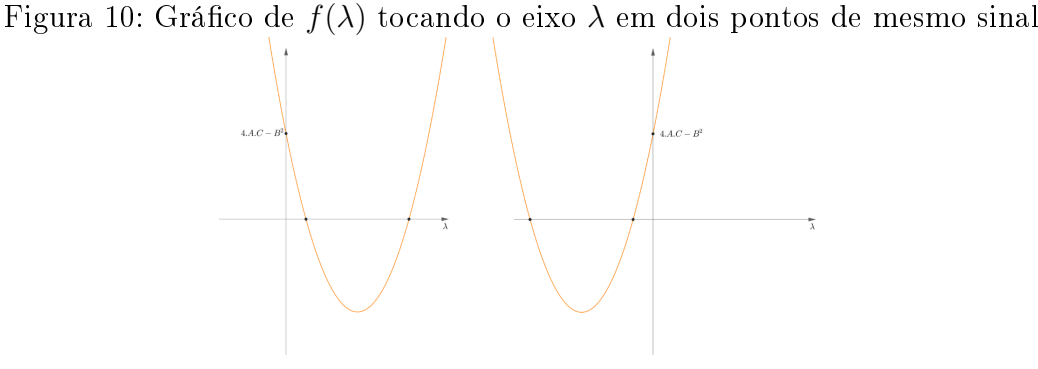

Fonte: Elaborado pelo autor

Assim,

$$
G(\overline{x}, \overline{y}): \overline{A}.\overline{x}^2 + \overline{C}.\overline{y}^2 + \overline{D}.\overline{x} + \overline{E}.\overline{y} + \overline{F} = 0.
$$

Agora, fazendo a mesma translação com  $\overline{x} - a = u \cdot \overline{y} - b = v$ , obtemos:

$$
\overline{A}.u^2 + \overline{C}.v^2 + (2.a.\overline{A} + \overline{D}).u + (2.b.\overline{C} + \overline{E}).v + \overline{A}.a^2 + \overline{C}.b^2 + \overline{D}.a + \overline{E}.b + \overline{F} = 0
$$

Escolhendo "a" e "b" de modo que

$$
\begin{cases} 2.a.\overline{A} + \overline{D} = 0 \\ 2.b.\overline{C} + \overline{E} = 0 \end{cases} \Rightarrow a = -\frac{\overline{D}}{2.\overline{A}} e b = -\frac{\overline{E}}{2.\overline{C}}
$$

A nova escrita nos dá:  $\overline{A}.u^2 + \overline{C}.v^2 + \overline{\overline{F}} = 0 \Leftrightarrow \overline{A}.u^2 + \overline{C}.v^2 = -\overline{\overline{F}}.$  Como  $\overline{A}$  e  $\overline{C}$ possuem o mesmo sinal, então  $G(\overline{x}, \overline{y})$  é elipse, satisfaz (1.5).

3<sup>o</sup> caso: Se 4.A.C − B<sup>2</sup> < 0 ⇔ B<sup>2</sup> − 4.A.C > 0, temos:

Figura 11: Gráfico de  $f(\lambda)$  tocando o eixo  $\lambda$  em dois pontos de sinais distintos.

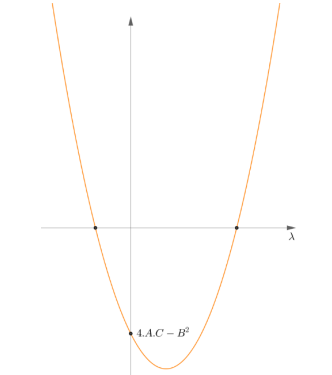

Fonte: Elaborado pelo autor

Assim,

$$
G(\overline{x}, \overline{y}): \overline{A}.\overline{x}^2 + \overline{C}.\overline{y}^2 + \overline{D}.\overline{x} + \overline{E}.\overline{y} + \overline{F} = 0.
$$

Agora, fazendo a translação  $\overline{x} - a = u$  e  $\overline{y} - b = v$ , obtemos:

$$
\overline{A}.u^2 + \overline{C}.v^2 + (2.a.\overline{A} + \overline{D}).u + (2.b.\overline{C} + \overline{E}).v + \overline{A}.a^2 + \overline{C}.b^2 + \overline{D}.a + \overline{E}.b + \overline{F} = 0
$$

Escolhendo " $a$ " e " $b$ " de modo que

$$
\begin{cases} 2.a.\overline{A} + \overline{D} = 0 \\ 2.b.\overline{C} + \overline{E} = 0 \end{cases} \Rightarrow a = -\frac{\overline{D}}{2.\overline{A}} e b = -\frac{\overline{E}}{2.\overline{C}}
$$

A nova escrita nos dá:  $\overline{A}.u^2+\overline{C}.v^2+\overline{\overline{F}}=0\Leftrightarrow \overline{A}.u^2+\overline{C}.v^2=-\overline{\overline{F}}.$ Como  $\overline{A}$  e  $\overline{C}$ possuem sinais distintos, então  $G(\overline{x}, \overline{y})$  é hipérbole, satisfaz (1.7).

Exemplo 01:

$$
x^2 + 2 \cdot x \cdot y + y^2 + 5 \cdot x - 3 \cdot y + 1 = 0
$$

Pelo Teorema 3.3.1 calculamos  $B^2 - 4.A.C = 2^2 - 4.1.1 = 0$ . Sabemos que a cônica em questão é uma parábola. Agora, se quisermos esboçá-la, precisamos verificar o ângulo de rotação para determiná-la.

Pelo Teorema 3.2.1, temos:

$$
cot g (2\alpha) = \frac{A - C}{B} = \frac{0}{2} = 0
$$

mas,

$$
\cot g\left(2\alpha\right) = \frac{1 - t g^2(\alpha)}{2 \cdot t g(\alpha)} = \frac{1 - 1.1}{2.1} \Rightarrow t g\left(\alpha\right) = 1 \Rightarrow \alpha = \frac{\pi}{4}
$$

Temos:

$$
\overline{A} = 1 \cdot \cos^2\left(\frac{\pi}{4}\right) + 2 \cdot \sec\left(\frac{\pi}{4}\right) \cdot \cos\left(\frac{\pi}{4}\right) + 1 \cdot \sec^2\left(\frac{\pi}{4}\right)
$$
\n
$$
\Rightarrow \overline{A} = 1 \cdot \left(\frac{\sqrt{2}}{2}\right)^2 + 2 \cdot \left(\frac{\sqrt{2}}{2}\right) \cdot \left(\frac{\sqrt{2}}{2}\right) + 1 \cdot \left(\frac{\sqrt{2}}{2}\right)^2 = \frac{1}{2} + 1 + \frac{1}{2} \Rightarrow \overline{A} = 2
$$
\n
$$
\overline{B} = 2 \cdot \cos\left(2 \cdot \frac{\pi}{4}\right) - (1 - 1) \cdot \sec\left(2 \cdot \frac{\pi}{4}\right) = 2 \cdot \cos\left(\frac{\pi}{2}\right) - 0 \cdot \sec\left(\frac{\pi}{2}\right) = 2 \cdot 0 + 0 \cdot 1 \Rightarrow \overline{B} = 0
$$
\n
$$
\overline{C} = 1 \cdot \sec^2\left(\frac{\pi}{4}\right) - 2 \cdot \sec\left(\frac{\pi}{4}\right) \cdot \cos\left(\frac{\pi}{4}\right) + 1 \cdot \cos^2\left(\frac{\pi}{4}\right)
$$
\n
$$
\Rightarrow \overline{C} = 1 \cdot \left(\frac{\sqrt{2}}{2}\right)^2 - 2 \cdot \left(\frac{\sqrt{2}}{2}\right) \cdot \left(\frac{\sqrt{2}}{2}\right) + 1 \cdot \left(\frac{\sqrt{2}}{2}\right)^2 = \frac{1}{2} - 1 + \frac{1}{2} \Rightarrow \overline{C} = 0
$$
\n
$$
\overline{D} = 5 \cdot \cos\left(\frac{\pi}{4}\right) + (-3) \cdot \sec\left(\frac{\pi}{4}\right)
$$

$$
\Rightarrow \overline{D} = 5. \left(\frac{\sqrt{2}}{2}\right) + (-3). \left(\frac{\sqrt{2}}{2}\right) = 2. \left(\frac{\sqrt{2}}{2}\right) \Rightarrow \overline{D} = \sqrt{2}
$$

$$
\overline{E} = (-5).sen\left(\frac{\pi}{4}\right) + (-3).cos\left(\frac{\pi}{4}\right)
$$

$$
\Rightarrow \overline{E} = (-5). \left(\frac{\sqrt{2}}{2}\right) + (-3). \left(\frac{\sqrt{2}}{2}\right) = (-8). \left(\frac{\sqrt{2}}{2}\right) \Rightarrow \overline{E} = -4\sqrt{2}
$$

$$
\overline{F} = 1
$$

Com isso, temos:

$$
2.\overline{x}^2 + 0.\overline{x}.\overline{y} + 0.\overline{y}^2 + \sqrt{2}.\overline{x} - 4.\sqrt{2}.\overline{y} + 1 = 0
$$

$$
\Rightarrow 2.\overline{x}^2 + \sqrt{2}.\overline{x} - 4.\sqrt{2}.\overline{y} + 1 = 0
$$

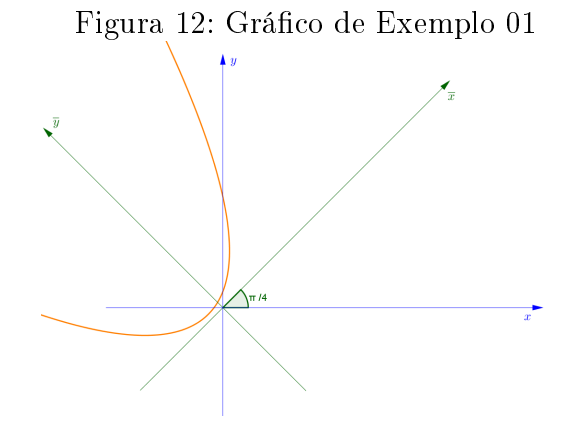

Fonte: Elaborado pelo autor

Exemplo 02:

$$
x^{2} + 2\sqrt{3}.x \cdot y - y^{2} + x - 2 \cdot y - 3 = 0
$$

Novamente pelo Teorema 3.3.1  $B^2 - 4.A.C = (2.1)$  $\sqrt{3}$ <sup>2</sup> – 4.1.(-1) = 16. Sabemos que a cônica em questão é uma hipérbole. Agora, se quisermos esboçá-la, precisamos verificar o ângulo de rotação para determiná-la. Então:

Pelo Teorema 3.2.1, temos:

$$
\cot g\left(2.\alpha\right) = \frac{A-C}{B} = \frac{1+1}{2\sqrt{3}} = \frac{\sqrt{3}}{3} \Rightarrow 2\alpha = \frac{\pi}{3} rad \Rightarrow \alpha = \frac{\pi}{6}
$$

Assim,  $\overline{A} = cos^2\left(\frac{\pi}{6}\right)$  $(\frac{\pi}{6})+2.$ √  $\overline{3}.sen$  (  $\frac{\pi}{6}$  $\left(\frac{\pi}{6}\right)$  .cos  $\left(\frac{\pi}{6}\right)$  $(\frac{\pi}{6}) - \operatorname{sen}^2\left(\frac{\pi}{6}\right)$  $\frac{\pi}{6}$ 

$$
\Rightarrow \overline{A} = \left(\frac{\sqrt{3}}{2}\right)^2 + 2.\sqrt{3}.\left(\frac{1}{2}\right).\left(\frac{\sqrt{3}}{2}\right) - \left(\frac{1}{2}\right)^2 = \frac{3}{4} + \frac{3}{2} - \frac{1}{4} \Rightarrow \overline{A} = 2.
$$

$$
\overline{B} = 2.\sqrt{3}.\cos\left(\frac{\pi}{3}\right) - (1+1).\operatorname{sen}\left(\frac{\pi}{3}\right)
$$
\n
$$
\Rightarrow \overline{B} = 2.\sqrt{3}.\left(\frac{1}{2}\right) - 2.\left(\frac{\sqrt{3}}{2}\right) = \sqrt{3} - \sqrt{3} \Rightarrow \overline{B} = 0.
$$
\n
$$
\overline{C} = \operatorname{sen}^2\left(\frac{\pi}{6}\right) - 2.\sqrt{3}.\operatorname{sen}\left(\frac{\pi}{6}\right).\cos\left(\frac{\pi}{6}\right) - \cos^2\left(\frac{\pi}{6}\right)
$$
\n
$$
\Rightarrow \overline{C} = \left(\frac{1}{2}\right)^2 - 2.\sqrt{3}.\left(\frac{1}{2}\right).\left(\frac{\sqrt{3}}{2}\right) - \left(\frac{\sqrt{3}}{2}\right)^2 = \frac{1}{4} - \frac{3}{2} - \frac{3}{4} \Rightarrow \overline{C} = -2.
$$
\n
$$
\overline{D} = \cos\left(\frac{\pi}{6}\right) - 2.\operatorname{sen}\left(\frac{\pi}{6}\right)
$$
\n
$$
\Rightarrow \overline{D} = \left(\frac{\sqrt{3}}{2}\right) - 2.\left(\frac{1}{2}\right) = \frac{\sqrt{3}}{2} - 1 \Rightarrow \overline{D} = \frac{\sqrt{3} - 2}{2}.
$$
\n
$$
\overline{E} = -\operatorname{sen}\left(\frac{\pi}{6}\right) - 2.\operatorname{cos}\left(\frac{\pi}{6}\right)
$$
\n
$$
\Rightarrow \overline{E} = -\left(\frac{1}{2}\right) - 2.\left(\frac{\sqrt{3}}{2}\right) = -\frac{1}{2} - \sqrt{3} \Rightarrow \overline{E} = -\left(\frac{\sqrt{3} + 1}{2}\right).
$$
\n
$$
\overline{F} = -3.
$$

Com isso, temos:

$$
2.\overline{x}^2 + 0.\overline{x}.\overline{y} - 2.\overline{y}^2 + \left(\frac{\sqrt{3} - 2}{2}\right).\overline{x} - \left(\frac{\sqrt{3} + 1}{2}\right).\overline{y} - 3 = 0,
$$

multiplicando ambos os membros por 2, temos:

$$
4.\overline{x}^2 - 4.\overline{y}^2 + \left(\sqrt{3} - 2\right).\overline{x} - \left(\sqrt{3} + 1\right).\overline{y} - 6 = 0.
$$

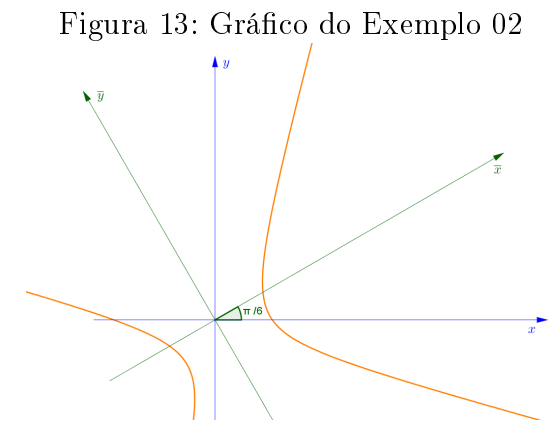

Fonte: Elaborado pelo autor

# 3.4 Visualizando as seções cônicas

Nessa seção, analisamos caso a caso as seções cônicas obtidas com a variação do plano  $\alpha$ .

Assuma que:

1. A superfície cônica será circular reta, assim:

$$
S: (x-x_0)^2 + (y-y_0)^2 = \frac{(z-z_0)^2}{c^2}.
$$

2. O vértice de S será  $V = (0, 0, 0)$ , assim:

$$
S: x^2 + y^2 = \frac{z^2}{c^2}.
$$

3. Seja  $c = 1$ , para simplificar a equação, assim:

$$
S: x^2 + y^2 = z^2.
$$

Agora, Fazendo  $S \cap \alpha$ , temos 2 situações: quando  $V \in \alpha$  e quando  $V \notin \alpha$ . Situação 1:  $V = (0, 0, 0) \in \alpha$ , como:

$$
m.x + n.y + p.z = 0
$$

$$
p.z = -m.x - n.y
$$

$$
z = -\frac{m}{p}.x - \frac{n}{p}.y, (p \neq 0).
$$

Substituindo em S, temos:

$$
x^{2} + y^{2} = \left(-\frac{m}{p} \cdot x - \frac{n}{p} \cdot y\right)^{2}
$$

$$
\Rightarrow x^{2} + y^{2} = \frac{m^{2}}{p^{2}} \cdot x^{2} + 2 \cdot \frac{mn}{p^{2}} \cdot x \cdot y + \frac{n^{2}}{p^{2}} \cdot y^{2}
$$

$$
\Rightarrow \left(1 - \frac{m^{2}}{p^{2}}\right) \cdot x^{2} - 2 \cdot \frac{mn}{p^{2}} \cdot x \cdot y + \left(1 - \frac{n^{2}}{p^{2}}\right) \cdot y^{2} = 0.
$$

Considerando  $m = 0$ , vamos mostrar que  $\alpha$  contém o eixo  $Ox$ .

Seja a equação paramétrica do eixo  $Ox$ :  $t(1, 0, 0)$ ,  $t \in \mathbb{R} \Rightarrow P = (t, 0, 0) \in Ox$ ,  $\forall t \in \mathbb{R}$ .

$$
\alpha: m.x + n.y + p.z = 0 \Rightarrow n.y + p.z = 0, \text{ para } m = 0.
$$

Substituindo  $P$ em  $\alpha,$ temos: $n.0 + p.0 = 0 \Rightarrow P \in \alpha, \; \forall \; t \in \mathbb{R}.$  Com isso, o plano $\alpha$ contém o eixo Ox.

A equação da cônica para  $m = 0$  será:

$$
x^{2} + \left(1 - \frac{n^{2}}{p^{2}}\right) \cdot y^{2} = 0 \Rightarrow x^{2} + C \cdot y^{2} = 0
$$

para  $C = 1 - \frac{n^2}{n^2}$  $\frac{n^2}{p^2}.$ 

Agora, analisamos todos os possíveis valores de n, tomando como parâmetro o p. Com isso:

•  $n = \pm p \Rightarrow x^2 = 0 \rightarrow$  Parábola degenerada (reta)

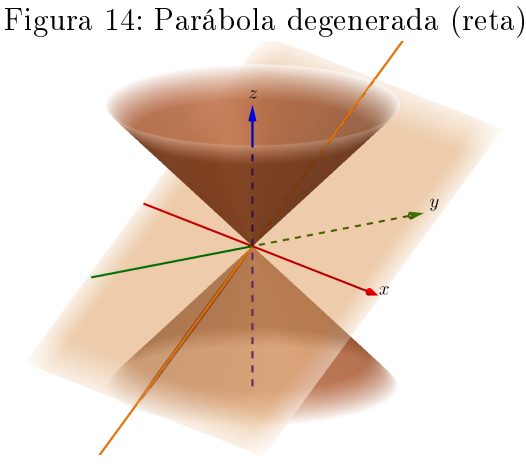

Fonte: Elaborado pelo autor

•  $-p < n < p \Rightarrow x^2 + C.y^2 = 0, 0 < C < 1 \Rightarrow$  Elipse degenerada (ponto)

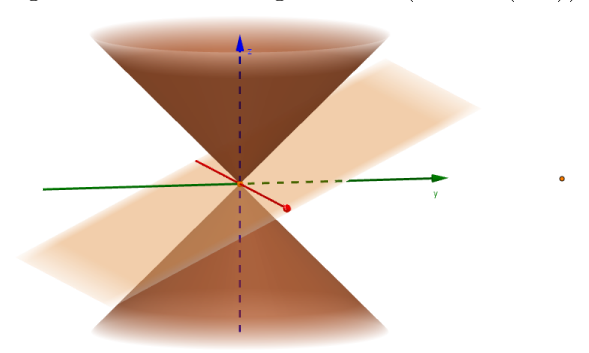

Figura 15: Elipse degenerada (ponto (0,0))

Fonte: Elaborado pelo autor

•  $n < -p$  ou  $n > p \Rightarrow x^2 + C.y^2 = 0, \ C < 0 \rightarrow$  Hipérbole degenerada (par de retas concorrentes,  $x = \pm C.y$ 

Figura 16: Hipérbole degenerada (par de retas concorrentes)

Fonte: Elaborado pelo autor

Com todas as cônicas degeneradas representadas em laranja, nas Figuras 14, 15 e 16.

Agora, considere  $n = 0$ . Temos um plano que contém o eixo  $Oy$ , e analisemos m. Assim:

$$
\left(1 - \frac{m^2}{p^2}\right) . x^2 + y^2 = 0 \Rightarrow A . x^2 + y^2 = 0,
$$

onde  $A = 1 - \frac{m^2}{n^2}$  $\frac{m^2}{p^2}$  .

- $m = \pm p \Rightarrow y^2 = 0 \Rightarrow$  Parábola degenerada (reta  $y = 0$ )
- $\bullet$   $-p < m < p \Rightarrow 0 < A < 1 \Rightarrow A.x^2 = -y^2,$  como  $A.x^2 \geq 0$  e  $-y^2 \leq 0,$  só serão iguais quando  $A.x^2 = -y^2 = 0 \Rightarrow x = y = 0 \to$  Elipse degenerada (ponto  $(0,0)$ )
- m < −p ou n > p ⇒ A < 0 → Hipérbole degenerada (par de retas concorrentes  $y = \pm Ax$ ).

Considerando  $m, n \neq 0$ , temos:

$$
\left(1 - \frac{m^2}{p^2}\right) . x^2 - 2 . \frac{mn}{p^2} . x . y + \left(1 - \frac{n^2}{p^2}\right) . y^2 = 0
$$

- $m = \pm n = \pm p \Rightarrow -2.\frac{mn}{n^2}$  $\frac{mn}{p^2}.x.y=0 \Rightarrow x.y=0 \Rightarrow \text{Retas concorrentes } (x=0 \text{ ou } y=0)$
- $m = \pm n \neq p \Rightarrow p^2 \cdot (x^2 + y^2) m^2 \cdot (x + y)^2 = 0 \Leftrightarrow (p^2 m^2) \cdot x^2 2 \cdot m^2 \cdot x \cdot y + (p^2 y^2)$  $(m^2)$ . $y^2 = 0$ , resolvendo a equação do 2º grau, temos:

$$
x = \frac{2.m^2.y \pm \sqrt{4.m^4.y^2 - 4.(p^2 - m^2)^2.y^2}}{2.(p^2 - m^2)}
$$

$$
\Rightarrow x = \frac{2.m^2.y \pm \sqrt{4.(2.p^2.m^2 - p^4).y^2}}{2.(p^2 - m^2)}
$$

$$
\Rightarrow x = \frac{m^2.y \pm \sqrt{(2.p^2.m^2 - p^4).y^2}}{p^2 - m^2}
$$

$$
\Rightarrow x = \frac{m^2.y \pm |y|. \sqrt{(2.p^2.m^2 - p^4)}}{p^2 - m^2}
$$

$$
x = y(\frac{m^2 \pm \sqrt{2.p^2.m^2 - p^4}}{p^2 - m^2})
$$

par de retas concorrentes ou ponto.

- $m \neq \pm n$ ,  $m = \pm p \Rightarrow -2.\frac{n}{n}$  $\frac{n}{p}.x.y + \left(1-\frac{n^2}{p^2}\right)$  $\frac{n^2}{p^2}$ ) . $y^2 = 0 \Rightarrow y.[-2.\frac{n}{p}]$  $\frac{n}{p}$ . $x + \frac{n^2}{p^2}$  $\frac{n^2}{p^2}.y] = 0 \Rightarrow y =$ 0 ou  $-2.\frac{n}{n}$  $\frac{n}{p}$ .  $x + \frac{n^2}{p^2}$  $\frac{n^2}{p^2}.y=0 \Rightarrow \text{retas}$
- $m \neq \pm n, n = \pm p \Rightarrow (1 \frac{m^2}{n^2})$  $\frac{m^2}{p^2}$ ). $x^2 - 2.\frac{m}{p}$  $\frac{m}{p}.x.y=0 \Rightarrow x.[(1-\frac{m^2}{p^2}$  $\frac{m^2}{p^2}$ ). $x-2.\frac{m}{p}$  $\frac{m}{p}.y] = 0 \Rightarrow x =$ 0 ou  $(1 - \frac{m^2}{n^2})$  $\frac{m^2}{p^2}$ ). $x-2.\frac{m}{p}$  $\frac{m}{p}.y=0 \Rightarrow \text{retas}$
- $m \neq \pm n, n \neq \pm p, p \neq \pm m \Rightarrow \left(1 \frac{m^2}{n^2}\right)$  $\frac{m^2}{p^2}$  ) . $x^2 - 2$ .  $\frac{mn}{p^2}$  $\frac{mn}{p^2} .x.y + \left(1 - \frac{n^2}{p^2}\right)$  $\left(\frac{n^2}{p^2}\right)$   $\cdot y^2 = 0 \Rightarrow$  par de retas concorrentes ou ponto.

Podemos, então, afirmar que analisamos todos os possíveis valores de  $m$  e  $n$ , tomando como parâmetro o p.

Note que, na Situação 1, temos apenas cônicas degeneradas. Isto se dá pelo fato do plano  $\alpha$  conter o eixo  $Ox$  ou o eixo  $Oy$ .

Situação 2:  $V = (0, 0, 0) \notin \alpha$ , tomemos uma equação geral de  $\alpha$ :

$$
m.(x - x1) + n.(y - y1) + p.(z - z1) = 0
$$

$$
\Rightarrow \left(-\frac{m}{p}\right) .x + \left(-\frac{n}{p}\right) .y + \left(\frac{m}{p}.x_1 + \frac{n}{p}.y_1 + z_1\right) = z.
$$

Chamemos  $\frac{m}{p}.x_1 + \frac{n}{p}$  $\frac{n}{p}.y_1+z_1=Q,$  daí:

$$
\left(-\frac{m}{p}\right).x + \left(-\frac{n}{p}\right).y + Q = z.
$$

Substituindo em S, temos:

$$
x^{2} + y^{2} = \left( \left( -\frac{m}{p} \right) . x + \left( -\frac{n}{p} \right) . y + Q \right)^{2}
$$

$$
\Rightarrow x^2 + y^2 = \left( \left( \left( -\frac{m}{p} \right) . x + \left( -\frac{n}{p} \right) . y \right) + Q \right)^2
$$
  
\n
$$
\Rightarrow x^2 + y^2 = \left( \left( -\frac{m}{p} \right) . x + \left( -\frac{n}{p} \right) . y \right)^2 + 2. \left( \left( -\frac{m}{p} \right) . x + \left( -\frac{n}{p} \right) . y \right) . Q + Q^2
$$
  
\n
$$
\Rightarrow x^2 + y^2 = \frac{m^2}{p^2} . x^2 + 2. \frac{m.n}{p^2} . x . y + \frac{n^2}{p^2} . y^2 - 2. Q . \frac{m}{p} . x - 2. Q . \frac{n}{p} . y + Q^2
$$
  
\n
$$
\Rightarrow \left( 1 - \frac{m^2}{p^2} \right) . x^2 - 2. \frac{m.n}{p^2} . x . y + \left( 1 - \frac{n^2}{p^2} \right) . y^2 + 2. Q . \frac{m}{p} . x + 2. Q . \frac{n}{p} . y - Q^2 = 0.
$$

Considerando  $m = 0$ , temos um plano paralelo ao eixo Ox:

$$
x^{2} + \left(1 - \frac{n^{2}}{p^{2}}\right) y^{2} + 2Q \cdot \frac{n}{p} y - Q^{2} = 0 \Rightarrow x^{2} + C \cdot y^{2} + E \cdot y + F = 0.
$$

Agora, analisamos todos os possíveis valores de n, tomando como parâmetro o p. Com isso:

• 
$$
n = \pm p \Rightarrow x^2 + E \cdot y + F = 0, E = \pm 2. Q \rightarrow
$$
 Parábola

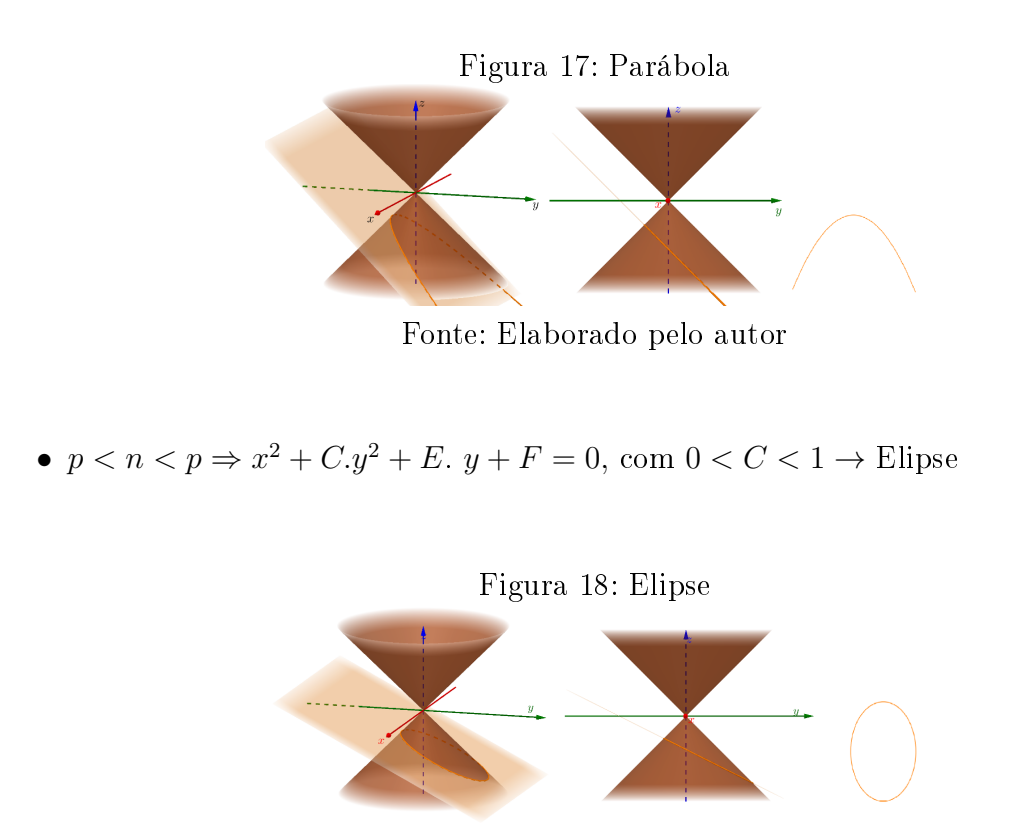

Fonte: Elaborado pelo autor

•  $n < -p$  ou  $n > p \Rightarrow x^2 + C \cdot y^2 + E \cdot y + F = 0$ , com  $C < 0 \rightarrow$  Hipérbole

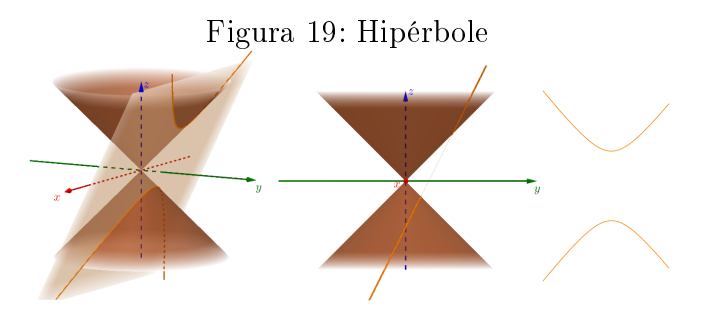

Fonte: Elaborado pelo autor

Consideramos  $n = 0$ , temos um plano paralelo ao eixo Oy:

$$
\left(1 - \frac{m^2}{p^2}\right) . x^2 + y^2 + 2 \cdot Q . \frac{m}{p} . x - Q^2 = 0 \Rightarrow A . x^2 + y^2 + D . x + F
$$

Agora, analisamos todos os possíveis valores de m, tomando como parâmetro o p. Com isso:

• 
$$
m = \pm p \Rightarrow (1 - \frac{m^2}{m^2}) \cdot x^2 + y^2 + 2 \cdot Q \cdot \frac{m}{m} \cdot x - Q^2 = 0 \Rightarrow A \cdot x^2 + y^2 + D \cdot x + F \Rightarrow
$$
  
 $y^2 + 2 \cdot Q \cdot x - Q^2 = 0 \Rightarrow y^2 + D \cdot x + F = 0 \Rightarrow B^2 - 4 \cdot A \cdot C = 0 \Rightarrow$  Parábola

- $\bullet$   $-p < m < p \Rightarrow \left(1 \frac{m^2}{n^2}\right)$  $\left(\frac{m^2}{p^2}\right)$   $\cdot x^2 + y^2 + 2 \cdot Q \cdot \frac{m}{p} \cdot x - Q^2 = 0$ , com  $0 < \left(1 - \frac{m^2}{p^2}\right)$  $\left(\frac{m^2}{p^2}\right) < 1$  $\Rightarrow A.x^2 + y^2 + D.x + F = 0$ , com  $B^2 - 4.A.C = -4.A e 0 < A < 1 \Rightarrow A.x^2 + y^2 + C.$  $D.x + F \Rightarrow$  Elipse
- $m < -p$  ou  $m > p \Rightarrow \left(1 \frac{m^2}{n^2}\right)$  $\left(\frac{m^2}{p^2}\right)$   $\cdot x^2 + y^2 + 2 \cdot Q \cdot \frac{m}{p} \cdot x - Q^2 = 0$ , com  $\left(1 - \frac{m^2}{p^2}\right)$  $\left(\frac{m^2}{p^2}\right) < 0$  $\Rightarrow A.x^2+y^2+D.x+F=0$ , com  $B^2-4.A.C=-4.A e A < 0 \Rightarrow A.x^2+y^2+D.x+F \Rightarrow$ Hipérbole

Considerando m,  $n \neq 0$ , temos:

$$
\left(1 - \frac{m^2}{p^2}\right) . x^2 - 2 . \frac{m.n}{p^2} . x . y + \left(1 - \frac{n^2}{p^2}\right) . y^2 + 2 . Q . \frac{m}{p} . x + 2 . Q . \frac{n}{p} . y - Q^2 = 0
$$
  

$$
\Rightarrow A . x^2 + B . x . y + C . y^2 + D . x + E . y + F = 0
$$

- $m = \pm n = \pm p \Rightarrow -2 \cdot x \cdot y + 2 \cdot Q \cdot x + 2 \cdot Q \cdot y Q^2 = 0 \Rightarrow -2 \cdot x \cdot y + D \cdot x + E \cdot y + F = 0$  $0 \Rightarrow B^2 - 4A.C = 4 \Rightarrow$  Hipérbole
- $m = \pm n \neq p \Rightarrow A.x^2 + B.x.y + A.y^2 + D.x + E.y + F = 0 \Rightarrow 2.A < B < 2.A \Rightarrow$ Elipse e se  $B < -2.A$  ou  $B > 2.A \Rightarrow$  Hipérbole
- $m \neq \pm n$ ,  $m = \pm p \Rightarrow B.x.y + C.y^2 + D.x + E.y + F = 0 \Rightarrow B^2 4.A.C = B^2 \Rightarrow$ Hipérbole
- $m \neq \pm n, n = \pm p \Rightarrow A.x^2 + B.x.y + D.x + E.y + F = 0 \Rightarrow B^2 4.A.C = B^2 \Rightarrow$ Hipérbole
- $m \neq \pm n, n \neq \pm p, p \neq \pm m \Rightarrow A.x^2 + B.x.y + C.y^2 + D.x + E.y + F = 0 \Rightarrow$  $B^2 - 4A.C < 0 \Rightarrow$  Elipse ou  $B^2 - 4A.C > 0 \Rightarrow$  Hipérbole

Podemos, então, afirmar que analisamos todos os possíveis valores de  $m$  e  $n$ , tomando como parâmetro o p.

# 4 Sugestões de Aulas

## 4.1 Plano de Aula

#### PÚBLICO-ALVO:

Alunos da 3ª série do Ensino Médio e/ou turmas de aprendizado avançado em Matemática (preparatórias para competições de ensino, por exemplo). Quantidade de alunos: 20

### CARGA HORÁRIA:

Serão necessárias 15 horas/aula para tratar todo o assunto de cônicas como proposta didática, sendo: 3 h/aula para a introdução e dedução de cônicas e 4h/aula para cada tipo de cônica, com dedução de equação reduzida, elementos da cônica e construções com o GeoGebra.

### OBJETIVO GERAL:

Exercitar a visualização de plano e cone no espaço, bem como analisar todas as possíveis interseções entre eles.

#### OBJETIVOS ESPECÍFICOS:

- 1. Identificar que as cônicas advêm da interseção de um plano com um cone;
- 2. Deduzir a equação geral da cônica a partir das equações do plano e do cone e chegar na equação reduzida de cada tipo de cônica.

#### PRÉ-REQUISITOS:

Teoremas 3.2.1 e 3.3.1 do Capítulo 3.

#### METODOLOGIA:

Esta se divide em 3 etapas:

- 1. Aula expositiva com o advento da projeção para visualização e dedução das equações;
- 2. Uso do software GeoGebra em laboratório de informática;
- 3. Socialização de atividades em grupo.

### RECURSOS DIDÁTICOS:

- 1. Laboratório de informática com o software GeoGebra instalado em todas as máquinas;
- 2. Projetor multimídia e/ou lousa interativa;
- 3. Dois tutores que auxiliarão nas dúvidas referentes à utilização do referido software.

### AVALIAÇÃO:

Esta será feita de forma continuada em todas as etapas do processo, da seguinte maneira:

- 1. Verificar a capacidade de dedução do aluno a partir das informações contidas no pré-requisito;
- 2. Analisar, arquivo a arquivo, as construções feitas na segunda etapa;
- 3. Aplicar uma atividade em grupo para verificar as principais dificuldades apresentadas.

## 4.2 O GeoGebra

O GeoGebra é um software de matemática dinâmica para todos os níveis de ensino, que combina geometria, álgebra, tabelas, gráficos, estatística e cálculo em um único sistema. Foi desenvolvido em 2002, pelo professor e pesquisador Markus Hohenwarter da Universidade de Salzburgo, na Áustria, e foi objeto de sua tese de doutorado. Ele o criou com o objetivo de obter uma ferramenta adequada ao ensino de Matemática, combinando entes geométricos aos algébricos (daí vem o nome: GeoGebra = Geometria e Álgebra).

O GeoGebra é um software gratuito, multiplataforma e de código aberto. Seu download pode ser feito através do site http://www.geogebra.org/cms/, disponível em 17 de

agosto de 2017. A versão 5.0.380.0-3D foi a utilizada neste trabalho. O leitor que não conhecer suficientemente o *software* encontrará no site referido acima as informações necessárias para instalação e uso do mesmo. Além disso, estarão disponíveis todas as figuras, animações, construções aqui realizadas e um manual de usuário em um repositório, pronto para download.

Repositório do trabalho: https://goo.gl/HyQRsK, disponível em 17 de agosto de 2017.

É importante ressaltar que para desenvolver as construções desse capítulo é necessário conhecimento prévio das ferramentas do software nas suas funções mais básicas.

## 4.3 Parábola

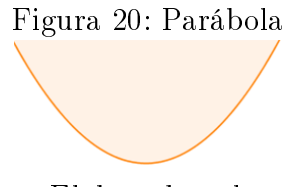

Fonte: Elaborado pelo autor

Podemos observar parábolas em várias situações, como na trajetória de um jato de água de um chafariz ou na trajetória do ponto luminoso em fogos de artifício. A parábola também é muito utilizada em projetos arquitetônicos como, por exemplo, os de Oscar Niemeyer.

A parábola é uma curva que se obtém seccionando-se um cone com um plano que não passa pelo vértice, paralelo à geratriz e cortando apenas uma folha do cone.

Figura 21: Cone seccionado por um plano paralelo a sua geratriz, mostrando a parábola

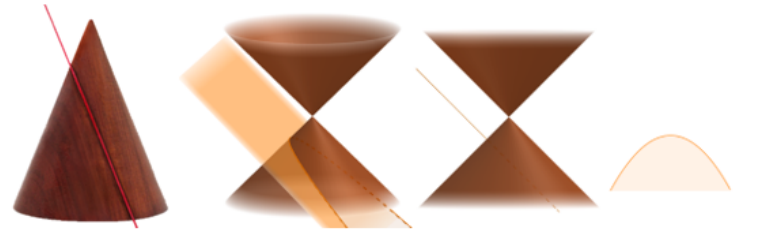

Fonte: Elaborado pelo autor

## 4.3.1 Deduzindo a equação da parábola partir da Seção 3.4:

A cônica  $A.x^2 + C.y^2 + D.x + E.y + F = 0$  será uma parábola, se  $A = 0$  ou  $C = 0$ . Assim,

(i) Considerando  $A = 0$  e  $C \neq 0$ , temos:

$$
C.y^2 + D.x + E.y + F = 0.
$$

Dividindo ambos os membros por C, temos:

$$
y^{2} + \frac{D}{C}x + \frac{E}{C}y + \frac{F}{C} = 0 \Rightarrow y^{2} + D'x + E' \cdot y + F' = 0.
$$

Isolando o x, de modo a achar a equação reduzida, temos:

$$
-D' \cdot x = y^2 + E' \cdot y + F' \Rightarrow x = \left(-\frac{1}{D'}\right) \cdot y^2 + \left(-\frac{E'}{D'}\right) \cdot y + \left(-\frac{F'}{D'}\right),
$$

que é da forma:  $x = C'' \tcdot y^2 + E'' \tcdot y + F''$ .

(ii) Considerando  $A \neq 0$  e  $C = 0$ , temos:

$$
A.x^2 + D.x + E.y + F = 0.
$$

Dividindo ambos os membros por A, temos:

$$
x^{2} + \frac{D}{A}x + \frac{E}{A}y + \frac{F}{A} = 0 \Rightarrow x^{2} + D'x + E'y + F' = 0.
$$

Isolando o y, de modo a achar a equação reduzida, temos:

$$
-E' \cdot y = x^2 + D' \cdot x + F' \Rightarrow y = \left(-\frac{1}{E'}\right) \cdot x^2 + \left(-\frac{D'}{E'}\right) \cdot x + \left(-\frac{F'}{E'}\right),
$$

que é da forma:  $y = A'' . x^2 + D'' . x + F''$ .

(iii) Considerando  $A = 0$  e  $C = 0$ , temos:

$$
D.x + E.y + F = 0.
$$

Isolando y, temos:

$$
y = \left(-\frac{D}{E}\right) . x + \left(-\frac{F}{E}\right) \Rightarrow y = D' . x + F'.
$$

É a equação de uma reta.

## 4.3.2 Deduzindo a parábola a partir do lugar geométrico

Nesta seção, mostramos a principal característica dos pontos que pertencem a uma parábola: equidistam de uma reta d (chamada diretriz) e de um ponto O (chamado de foco da parábola) não pertencente a d.

> $d(H, P)$ н  $d(P, O)$  $y_0$ e (Eixo)  $x_H$ —<br>×v

Fonte: Elaborado pelo autor

| Elementos principais da parábola |                    |                                    |
|----------------------------------|--------------------|------------------------------------|
| V                                | Vértice            | $V(x_V, y_V) = (x_V, y_O)$         |
|                                  | Foco               | $O(x_O, y_O)$                      |
| Ρ                                | Ponto              | P(x,y)                             |
| e                                | Eixo de simetria   | $y = y_V$                          |
| d                                | Diretriz           | $x=x_d$                            |
| d(P,d)                           | Distância de P a d | $ x-x_d $                          |
| d(P, O)                          | Distância de P a O | $\sqrt{(x_O - x)^2 + (y_O - y)^2}$ |

Mostramos que se P satisfaz  $d(P, d) = d(P, O)$ , então P pertence à parábola.

$$
d(P, O) = \sqrt{(x_O - x)^2 + (y_O - y)^2} = |x - x_d| = d(P, d)
$$

$$
\Rightarrow \left(\sqrt{(x_O - x)^2 + (y_O - y)^2}\right)^2 = (x - x_d)^2
$$

$$
\Rightarrow (x_O - x)^2 + (y_O - y)^2 = (x - x_d)^2
$$

$$
\Rightarrow x_O^2 - 2.x_O.x + x^2 + y_O^2 - 2.y_O.y + y^2 = x^2 - 2.x_d.x + x_d^2
$$

$$
\Rightarrow y^2 + 2.x_d.x - 2.x_O.x - 2.y_O.y + x_O^2 - x_d^2 + y_O^2 = 0
$$

Figura 22: Elementos da parábola com eixo de simetria paralelo a  $Ox$ 

$$
\Rightarrow y^2 + 2. (x_d - x_o) \cdot x - 2. y_o \cdot y + (x_o^2 - x_d^2 + y_o^2) = 0
$$
  

$$
\Rightarrow y^2 + (2. (x_d - x_o)) \cdot x + (-2. y_o) \cdot y + (x_o^2 - x_d^2 + y_o^2) = 0.
$$

Chamando 2.  $(x_d - x_O) = D$ ,  $-2.y_O = E e x_O^2 - x_d^2 + y_O^2 = F$ , temos:

$$
y^2 + D \cdot x + E \cdot y + F = 0,
$$

que é a equação geral da parábola de eixo paralelo ao eixo x. A partir dessa equação, vamos determinar a forma reduzida de escrevê-la. Assim:

$$
-D \boldsymbol{x} = y^2 + E \boldsymbol{y} + F.
$$

Dividindo ambos os membros por  $-D$ , temos:

$$
x = \left(-\frac{1}{D}\right) \cdot y^2 + \left(-\frac{E}{D}\right) \cdot y + \left(-\frac{F}{D}\right).
$$

Chamando  $\left(-\frac{1}{r}\right)$  $\frac{1}{D}$  = C',  $\left(-\frac{E}{D}\right)$  $\left(\frac{E}{D}\right) = E'$  e  $\left(-\frac{F}{L}\right)$  $\left(\frac{F}{D}\right) = F'$ , temos uma equação do tipo:

$$
x = C' \cdot y^2 + E' \cdot y + F'.
$$

De modo análogo, determinamos a equação geral da parábola com eixo de simetria paralelo ao eixo Oy. Assim, temos:

Figura 23: Elementos da parábola com eixo de simetria paralelo a Oy

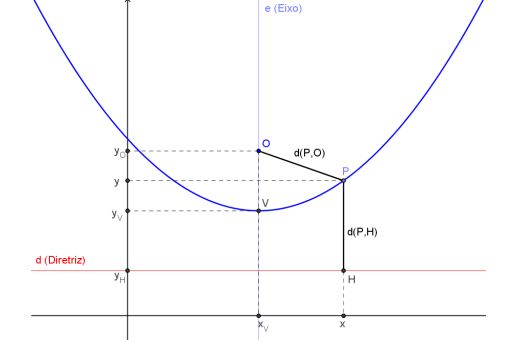

Fonte: Elaborado pelo autor

A equação geral é:

$$
x^2 + D \cdot x + E \cdot y + F = 0
$$

E reduzida, do tipo:

$$
y = A' \cdot x^2 + D' \cdot x + F'.
$$

52

Agora, vamos determinar as coordenadas do foco  $O = (x_O, y_O)$  e a equação da reta diretriz  $x = x_d$  de uma parábola com equação geral do tipo:

$$
y^2 + D \cdot x + E \cdot y + F = 0,
$$

com  $D = 2$ .  $(x_d - x_O)$ ,  $E = -2y_O$  e  $F = x_O^2 - x_d^2 + y_O^2$ . Com isso, sabemos que: E

$$
y_O = -\frac{E}{2}
$$
  

$$
D = 2. (x_d - x_O) \Rightarrow x_d - x_O = \frac{D}{2}
$$
  

$$
F = x_O^2 - x_d^2 + y_O^2 \Rightarrow x_O^2 - x_d^2 + \frac{E^2}{4} = F \Rightarrow x_d^2 - x_O^2 = \frac{E^2}{4} - F
$$

mas,

$$
{x_d}^2 - {x_O}^2 = (x_d + x_O) \cdot (x_d - x_O) \Rightarrow (x_d + x_O) \cdot \frac{D}{2} = \frac{E^2 - 4.F}{4}
$$

$$
\Rightarrow x_d + x_O = \frac{E^2 - 4.F}{2.D}.
$$

Ficamos com o sistema:

$$
\begin{cases}\nx_d - x_O = \frac{D}{2} \\
x_d + x_O = \frac{E^2 - 4.F}{2.D}\n\end{cases}
$$

O que implica em:

$$
x_d = \frac{D^2 + E^2 - 4.F}{4.D}
$$

$$
x_O = \frac{-D^2 + E^2 - 4.F}{4.D}
$$

Assim, as coordenadas do foco são:

$$
O = \left(\frac{-D^2 + E^2 - 4.F}{4.D}, -\frac{E}{2}\right),\,
$$

e a reta diretriz terá equação:

$$
x = x_d \Rightarrow x = \frac{D^2 + E^2 - 4.F}{4.D}.
$$

## 4.3.3 Construindo a parábola usando o software GeoGebra:

Construção 01: Parábola pelo lugar geométrico:

1. Selecione a ferramenta "Reta definida por Dois Pontos" e construa uma reta  $d$  (oculte os pontos auxiliares à construção da reta) e selecione a função "Novo Ponto"e marque um ponto O fora da reta d.

- 2. Utilize a ferramenta "Ponto em Objeto" e tome um ponto  $H$  sobre a reta  $d$ .
- 3. Utilizando a ferramenta "Segmento definido por Dois Pontos" construa o segmento OH.
- 4. Construa a mediatriz t do segmento OH.
- 5. Construa a perpendicular l à reta d, passando por H.
- 6. Com a ferramenta "Interseção de Dois Objetos", obtenha o ponto  $P$ , interseção de t e l.
- 7. Utilize a ferramenta "Habilitar Rastro" para selecionar a mediatriz  $t$  e, em seguida, use a ferramenta "Animar" e faça o ponto  $H$  mover-se sobre a reta  $d$ .

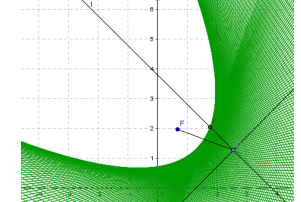

Figura 24: Parábola obtida através da Construção 01

Fonte: Elaborado pelo autor

Construção 02: Parábola e sua propriedade

- 1. Construa uma reta d qualquer com a função "Reta Definida por Dois Pontos" (oculte os dois pontos usados para construir a reta);
- 2. Marque um ponto O qualquer, fora dela;
- 3. Ative a função "Parábola", depois selecione o ponto  $O$  e a reta d. Estes serão o foco e a diretriz da parábola, respectivamente;
- 4. Marque um ponto P, pertencente à parábola;
- 5. Com a função "Reta Perpendicular" trace uma reta  $r$  perpendicular a  $d$ , passando por P;
- 6. Marque o ponto de intersecção de r com d, chame-o de H (renomeie);
- 7. Construa os segmentos  $\overline{PO}$  e  $\overline{PH'}$  e habilite o rótulo com a exibição do valor;

8. Movimente o ponto P sobre a parábola. O que você observa? (É de se esperar que o aluno observe que os segmentos  $\overline{PO}$  e  $\overline{PH'}$  tenham mesma medida.)

Veja, por exemplo, a aplicação da propriedade do foco da parábola nos faróis de carros:

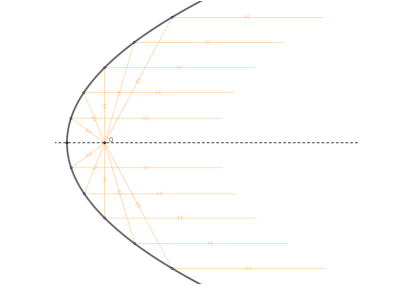

Figura 25: Farol de carro parabólico

Fonte: Elaborado pelo autor

O formato do farol é parabólico, com a parte interna da parábola espelhada e o ponto de luz posicionado no foco  $O$ . Os raios de luz que partem do foco, se refletem na parábola e seguem seu curso paralelamente ao eixo da parábola.

## 4.4 Elipse

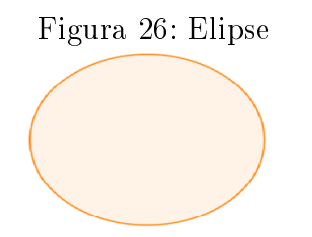

Fonte: Elaborado pelo autor

As três leis de Kepler podem ser assim resumidas:

1 a ) as órbitas dos planetas em torno do Sol são elípticas, nas quais o Sol ocupa um dos focos;

2 a ) no movimento de cada planeta, as áreas varridas pelo raio vetor que une o planeta ao Sol são proporcionais ao tempo gasto para percorrê-las;

3 a ) os quadrados dos tempos das revoluções siderais dos planetas são proporcionais aos cubos dos grandes eixos de suas órbitas.

Mas o que é a elipse que Kepler enuncia em sua primeira lei?

A elipse é uma curva, tal que, para cada ponto da mesma a soma das distâncias deste ponto a dois outros pontos fixos, ditos focos da elipse, é constante. Logo, uma elipse pode ser desenhada se fixarmos as extremidades de um barbante de comprimento  $2a$  nos focos e esticarmos o barbante com uma caneta. Movimentando-se a caneta, mantendo o barbante esticado, a elipse será traçada.

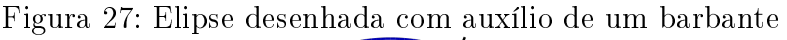

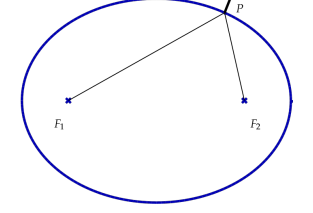

Fonte: Elaborado pelo autor

Vimos que a elipse é uma curva cônica que se obtém seccionando-se um cone com um plano que não passa pelo vértice, passando por 2 geratrizes diametralmente opostas, em apenas uma folha do cone. Mostraremos mais adiante que qualquer curva que satisfaça a propriedade descrita por Kepler é uma elipse.

Figura 28: Cone seccionado por um plano, passando por geratrizes opostas, mostrando a elipse

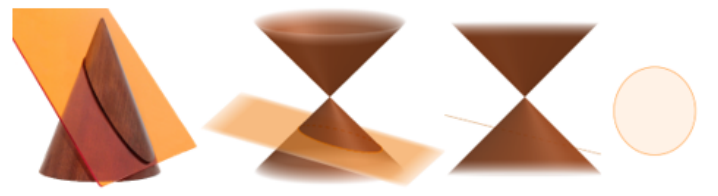

Fonte: Elaborado pelo autor

### 4.4.1 Deduzindo a equação da elipse a partir da Seção 3.4

A cônica  $A.x^2 + C.y^2 + D.x + E.y + F = 0$  será uma elipse, se  $A.C > 0 \Rightarrow A e C$  têm sinais iguais. Assim,

$$
A.x^{2} + D.x + C.y^{2} + E.y + F = 0
$$
  
\n
$$
\Rightarrow A.\left(x^{2} + \frac{D}{A}.x\right) + C.\left(y^{2} + \frac{E}{C}.y\right) + F = 0
$$
  
\n
$$
\Rightarrow A.\left(x^{2} + \frac{D}{A}.x + \frac{D^{2}}{4.A^{2}}\right) + C.\left(y^{2} + \frac{E}{C}.y + \frac{E^{2}}{4.C^{2}}\right) + F - \frac{D^{2}}{4.A} - \frac{E^{2}}{4.C} = 0
$$
  
\n
$$
\Rightarrow A.\left(x + \frac{D}{2A}\right)^{2} + C.\left(y + \frac{E}{2C}\right)^{2} - \left(-F + \frac{D^{2}}{4.A} + \frac{E^{2}}{4.C}\right) = 0
$$

chamando  $-F + \frac{D^2}{4A} + \frac{E^2}{4C} = F'$ , temos:

$$
A. \left(x + \frac{D}{2A}\right)^2 + C. \left(y + \frac{E}{2C}\right)^2 - F' = 0
$$
  
\n
$$
\Rightarrow A. \left(x + \frac{D}{2A}\right)^2 + C. \left(y + \frac{E}{2C}\right)^2 = F'
$$
  
\n
$$
\Rightarrow \frac{A}{F'} \cdot \left(x + \frac{D}{2A}\right)^2 + \frac{C}{F'} \cdot \left(y + \frac{E}{2C}\right)^2 = 1
$$
  
\n
$$
\Rightarrow \frac{\left(x + \frac{D}{2A}\right)^2}{\frac{F'}{A}} + \frac{\left(y + \frac{E}{2C}\right)^2}{\frac{F'}{C}} = 1
$$
  
\n
$$
\Rightarrow \frac{\left(x + \frac{D}{2A}\right)^2}{\frac{F'}{A}} + \frac{\left(y + \frac{E}{2C}\right)^2}{\frac{F'}{C}} = 1.
$$

Assim,  $\frac{F'}{4}$  $\frac{F'}{A}$  e  $\frac{F'}{C}$  $\frac{F'}{C}$  têm sinais iguais. Chamando  $\frac{D}{2A} = g, \frac{E}{2C} = h, \frac{F'}{A} = s$  e  $\frac{F'}{C} = t$ , temos a equação da forma:  $(x+g)^2$ s +  $(y+h)^2$ t  $= 1.$ 

Onde s e t possuem o mesmo sinal.

## 4.4.2 Deduzindo a elipse a partir do lugar geométrico

Vamos mostrar nessa seção que o lugar geométrico dos pontos P no plano tais que a soma das distâncias de  $P$ a dois pontos fixos  $F_1$  e  $F_2$  é constante é a elipse. Chamamos  $F_1$  e  $F_2$  de **focos** da elipse.

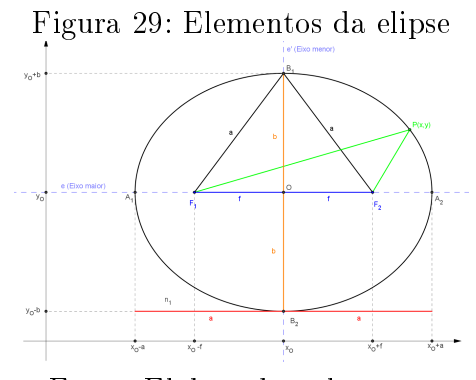

Fonte: Elaborado pelo autor

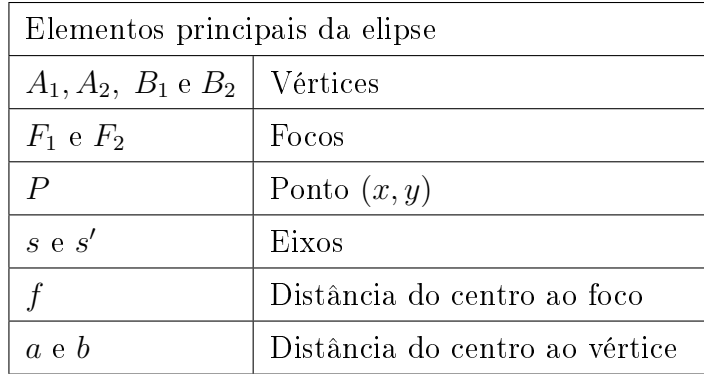

Seja $P=(x,y),$ tal que d $(P, F_1)+$  d $(P, F_2)=2.a$  e  $F_1=(x_0-f, y_0)$  e  $F_2=(x_0+f, y_0)$ Assim:

$$
\sqrt{(x - (xO - f))2 + (y - yO)2} + \sqrt{(x - (xO + f))2 + (y - yO)2} = 2.a
$$
  
\n
$$
\Rightarrow \sqrt{((x - xO) + f)2 + (y - yO)2} + \sqrt{((x - xO) - f)2 + (y - yO)2} = 2.a
$$
  
\n
$$
\Rightarrow \sqrt{((x - xO) + f)2 + (y - yO)2} = 2.a - \sqrt{((x - xO) - f)2 + (y - yO)2}.
$$

Elevando ambos os membros ao quadrado, temos:

$$
\left(\sqrt{((x-xO)+f)2+(y-yO)2}\right)^{2}=\left(2.a-\sqrt{((x-xO)-f)2+(y-yO)2}\right)^{2}.
$$

Separando os membros:

1<sup>°</sup> membro:

$$
((x - xO) + f)2 + (y - yO)2 =
$$

$$
(x - xO)2 + 2.f. (x - xO) + f2 + (y - yO)2.
$$

2 <sup>o</sup> membro:

$$
4.a2 - 4.a.\sqrt{((x - xO) - f)2 + (y - yO)2} + ((x - xO) - f)2 + (y - yO)2 =
$$
  

$$
4.a2 - 4.a.\sqrt{((x - xO) - f)2 + (y - yO)2} + (x - xO)2 - 2.f. (x - xO) + f2 + (y - yO)2.
$$

Com isso, temos:

$$
4.f. (x - xO) - 4.a2 = -4.a. \sqrt{((x - xO) - f)2 + (y - yO)2}
$$
  
\n
$$
\Rightarrow f. (x - xO) - a2 = -a. \sqrt{((x - xO) - f)2 + (y - yO)2}.
$$

Elevando novamente ao quadrado, temos:

$$
(f.(x - xO) - a2)2 = \left(-a.\sqrt{((x - xO) - f)2 + (y - yO)2}\right)2
$$
  
\n
$$
\Rightarrow f2.(x - xO)2 - 2.a2.f.(x - xO) + a4 = a2.(((x - xO) - f)2 + (y - yO)2)
$$
  
\n
$$
\Rightarrow f2.(x - xO)2 - 2.a2.f.(x - xO) + a4 = a2.((x - xO)2 - 2.f.(x - xO) + f2 + (y - yO)2)
$$
  
\n
$$
\Rightarrow f2.(x - xO)2 - 2.a2.f.(x - xO) + a4 = a2.(x - xO)2 - 2.a2.f.(x - xO) + a2.f2 + a2.(y - yO)2
$$
  
\n
$$
\Rightarrow (f2 - a2).(x - xO)2 - a2.(y - yO)2 = -a4 + a2.f2.
$$

Multiplicando por  $(-1)$ , temos:

$$
(a2 - f2) \cdot (x - xO)2 + a2 \cdot (y - yO)2 = a2 \cdot (a2 - f2) \cdot
$$

Dividindo ambos os membros por  $a^2$ .  $(a^2 - f^2)$ , temos:

$$
\frac{(x-x_O)^2}{a^2} + \frac{(y-y_O)^2}{(a^2 - f^2)} = 1,
$$

que é a equação reduzida da elipse.

Desenvolvendo 
$$
(a^2 - f^2) \cdot (x - x_O)^2 + a^2 \cdot (y - y_O)^2 = a^2 \cdot (a^2 - f^2)
$$
, temos:  
\n $(a^2 - f^2) \cdot (x^2 - 2 \cdot x_O \cdot x + x_O^2) + a^2 \cdot (y^2 - 2 \cdot y_O \cdot y + y_O^2) - a^2 \cdot (a^2 - f^2) = 0$   
\n $\Rightarrow (a^2 - f^2) \cdot x^2 - 2 \cdot (a^2 - f^2) \cdot x_O \cdot x + (a^2 - f^2) \cdot x_O^2 + a^2 \cdot y^2 - 2 \cdot a^2 \cdot y_O \cdot y + a^2 \cdot y_O^2 - a^2 \cdot (a^2 - f^2) = 0$   
\n $\Rightarrow (a^2 - f^2) \cdot x^2 + a^2 \cdot y^2 - 2 \cdot (a^2 - f^2) \cdot x_O \cdot x - 2 \cdot a^2 \cdot y_O \cdot y + (a^2 - f^2) \cdot x_O^2 + a^2 \cdot y_O^2 - a^2 \cdot (a^2 - f^2) = 0.$ 

Chamando  $a^2 - f^2 = A$ ,  $a^2 = C$ ,  $-2(a^2 - f^2)x_O = D$ ,  $-2.a^2.y_O = E$  e  $a^2.y_O^2$  $a^2$ .  $(a^2 - f^2) = F$ , chegamos à equação do tipo:

 $A.x^2+C.y^2+D.x+E.y+F=0, \; {\rm com}\; A$ e $C$ positivos, que é a equação geral da elipse.

A excentricidade da elipse é a razão entre as distâncias focal e a dos vértices do eixo maior. Com isso, temos:

$$
e = \frac{d(F_1, F_2)}{d(A_1, A_2)} = \frac{2 \cdot f}{2 \cdot a} = \frac{f}{a}
$$
, com  $a \neq 0$ . Mas,  $0 \leq f \leq a$ . Assim:

 $f=0 \Rightarrow e=0$ : significa que  $d\left(F_1,F_2\right)=0 \Rightarrow F_1=F_2\Rightarrow$  Elipse degenerada a uma circunferência de diâmetro 2.a.

Figura 30: Elipse degenerada a uma circunferência

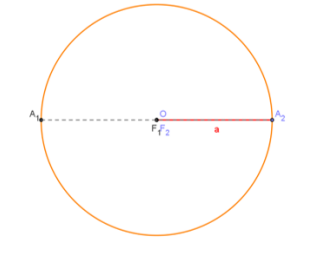

Fonte: Elaborado pelo autor

 $0 < f < a \Rightarrow 0 < e < 1$ : significa que  $d(F_1, F_2) < d(A_1, A_2) \Rightarrow F_1 \neq F_2 \Rightarrow$  Elipse.

Figura 31: Elipses de excentricidades distintas.

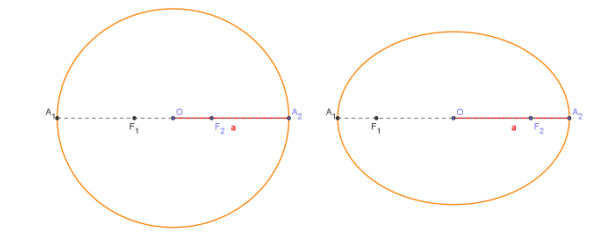

Fonte: Elaborado pelo autor

 $f = a \Rightarrow e = 1$ : significa que  $d(F_1, F_2) = d(A_1, A_2) \Rightarrow F_1 = A_1$  e  $F_2 = A_2 \Rightarrow$  Elipse degenerada a um segmento de reta de medida 2.a (ou 2.f).

Figura 32: Elipse degenerada a um segmento de reta.<br> $\frac{A_1}{F_1}$   $\qquad \qquad \frac{1}{F_2}$   $\qquad \qquad \frac{A_2}{F_3}$ 

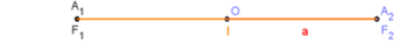

Fonte: Elaborado pelo autor

### 4.4.3 Construindo a elipse usando o software GeoGebra:

Construção 03: Elipse pelo lugar geométrico:

- 1. Construa dois segmentos de medidas 2a e 2c com 2a > 2c.
- 2. Construa uma reta $r$ e um ponto  ${\cal F}_1$  sobre  $r.$
- 3. Utilizando a ferramenta compasso, construa dois círculos concêntricos de centro  $F_1$ com raios 2a e 2c.
- 4. Com a ferramenta "Interseção de Dois Objetos" obtenha o ponto  $F_2$ , ponto de interseção da reta r e o círculo de raio 2c.
- 5. Utilize a ferramenta "Ponto em Objeto" e tome um ponto  $D$  sobre o círculo de raio 2a.
- 6. Construa a mediatriz t do segmento  $\overline{\text{DF}_2}$ .
- 7. Construa a reta l passando por  $F_1$  e D.
- 8. Com a ferramenta "Interseção de Dois Objetos" obtenha o ponto  $P$ , interseção de t e l.
- 9. Utilize a ferramenta "Habilitar Rastro" para selecionar a mediatriz  $t$  e, em seguida, faça o ponto D mover-se sobre o círculo, animando-o.

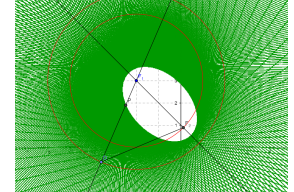

Figura 33: Elipse obtida através da Construção 03

Fonte: Elaborado pelo autor

Construção 04: Elipse e sua propriedade

- 1. Marque os pontos  $F_1$  e  $F_2$ , quaisquer, não coincidentes.
- 2. Marque um ponto A, qualquer, não pertencente ao segmento  $\overline{F_1F_2}$ .
- 3. Selecione a função "Elipse" e selecione os pontos  $F_1, F_2$  e A, nessa ordem.
- 4. Oculte o ponto A.
- 5. Selecione a função "Ponto em Objeto" e marque um ponto  $P$  sobre a elipse.
- 6. Construa os segmentos  $\overline{PF_1}$  e  $\overline{PF_2}$  e exiba o rótulo com o valor de suas medidas.
- 7. Habilite a visualização da planilha e digite nas células A1 e A2,  $PF_1$  e  $PF_2$ , respectivamente.
- 8. Selecione as planilhas A1 e A2 e escolha a função "Soma"
- 9. Mova o ponto P livremente.
- 10. Observe que o valor da soma  $PF_1 + PF_2$  se mantém constante para qualquer lugar do ponto P na elipse.

Construção 05: Propriedade da excentricidade da elipse

- 1. Marque os pontos  $F_1$  e  $F_2$ , quaisquer, não coincidentes.
- 2. Marque um ponto P, qualquer, não pertencente ao segmento  $\overline{F_1F_2}$ .
- 3. Selecione a função "Elipse" e selecione os pontos  $F_1, F_2$  e P, nessa ordem.
- 4. Movimente os pontos  $F_1$  e  $F_2$ , aproximando-os. O que acontece quando eles coincidem? (É de se esperar que o aluno observe que vamos ter uma circunferência)
- 5. Movimente o ponto P, aproximando-o do segmento  $\overline{F_1F_2}$ . O que acontece quando ele passa a pertencer ao referido segmento? (É de se esperar que o aluno observe que temos umas elipse degenerada a uma reta)
- 6. Digite no campo de entrada o seguinte comando: e=Excentricidade[<letra que nomeia a elipse>]
- 7. Aproxime e afaste o ponto P de  $\overline{F_1F_2}$ . Em relação a e, o que você observa? (É de se esperar que o aluno observe que quanto mais o ponto P se aproxima de  $\overline{F_1F_2}$ , e se aproxima de 1 e quanto mais P se afasta de  $\overline{\mathrm{F_1F_2}}$ , e se aproxima de 0)

Esse valor associado à elipse, chamado de excentricidade e, caracteriza a forma da elipse. Observe na construção que, quanto mais achatada a elipse, maior será sua excentricidade e quanto mais próxima de uma circunferência ela for, menor será esse valor.

Como  $e = \frac{c}{a}$  $\frac{c}{a}$  e  $c < a$ , a excentricidade está entre 0 e 1.

- 1. Se for próximo de 0, a elipse é mais próxima a uma circunferência.
- 2. Se for próximo de 1, a elipse é mais achatada.

Veja, por exemplo, a excentricidade das órbitas dos planetas do sistema solar:

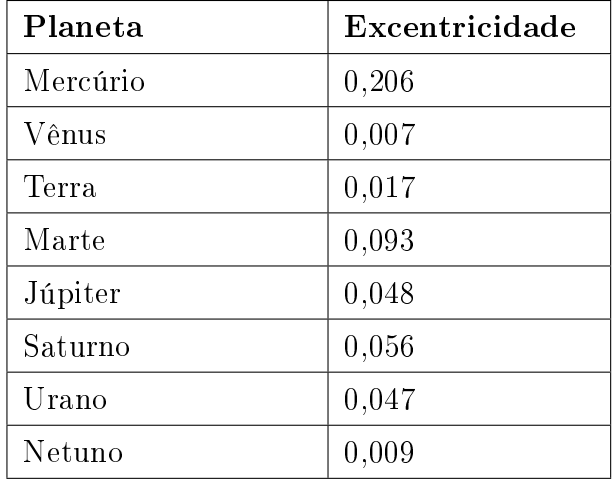

Observe que Vênus tem a órbita mais próxima a uma circunferência, enquanto que a órbita de Mercúrio é mais achatada.

Para aprendermos mais sobre as características da elipse, é necessário saber como ela se comporta em um sistema de coordenadas cartesianas. Pois, a partir desse sistema é que determinamos uma equação que caracteriza o conjunto de pontos que obedece tais propriedades.

# 4.5 Hipérbole

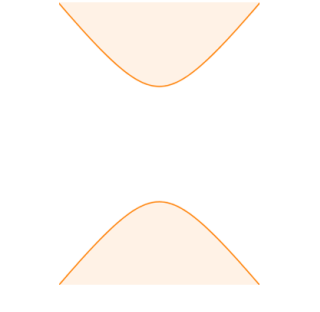

Figura 34: Hipérbole

Fonte: Elaborado pelo autor

A hipérbole é o lugar geométrico dos pontos  $P = (x, y)$  no plano tais que o módulo da diferença entre as distâncias de  $P$ a dois pontos fixos  $F_1$  e  $F_2$  (focos) é constante.

A hipérbole é uma curva cônica que se obtém seccionando-se um cone com um plano que não passa pelo vértice, passando por 2 folhas do cone.

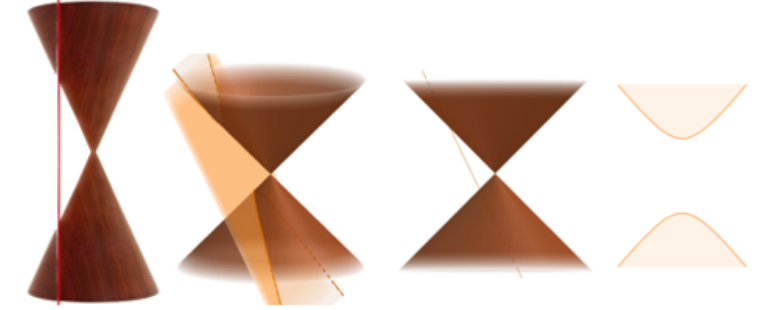

Figura 35: Hipérbole formada pela interseção do plano com o cone

Fonte: Elaborado pelo autor

## 4.5.1 Deduzindo a equação da hipérbole a partir da Seção 3.4:

A cônica  $A.x^2 + C.y^2 + D.x + E.y + F = 0$ será uma hipérbole, se $A.C < 0 \Rightarrow A$ e $C$ têm sinais distintos. Assim,

$$
A.x^{2} + D.x + C.y^{2} + E.y + F = 0
$$
  
\n
$$
\Rightarrow A.\left(x^{2} + \frac{D}{A}.x\right) + C.\left(y^{2} + \frac{E}{C}.y\right) + F = 0
$$
  
\n
$$
\Rightarrow A.\left(x^{2} + \frac{D}{A}.x + \frac{D^{2}}{4.A^{2}}\right) + C.\left(y^{2} + \frac{E}{C}.y + \frac{E^{2}}{4.C^{2}}\right) + F - \frac{D^{2}}{4.A} - \frac{E^{2}}{4.C} = 0
$$
  
\n
$$
\Rightarrow A.\left(x + \frac{D}{2A}\right)^{2} + C.\left(y + \frac{E}{2C}\right)^{2} - \left(-F + \frac{D^{2}}{4.A} + \frac{E^{2}}{4.C}\right) = 0
$$

chamando  $-F + \frac{D^2}{4A} + \frac{E^2}{4C} = F'$ , temos:

$$
A.\left(x + \frac{D}{2A}\right)^2 + C.\left(y + \frac{E}{2C}\right)^2 - F' = 0
$$
  
\n
$$
\Rightarrow A.\left(x + \frac{D}{2A}\right)^2 + C.\left(y + \frac{E}{2C}\right)^2 = F'
$$
  
\n
$$
\Rightarrow \frac{A}{F'}.\left(x + \frac{D}{2A}\right)^2 + \frac{C}{F'}.\left(y + \frac{E}{2C}\right)^2 = 1
$$
  
\n
$$
\Rightarrow \frac{\left(x + \frac{D}{2A}\right)^2}{\frac{F'}{A}} + \frac{\left(y + \frac{E}{2C}\right)^2}{\frac{F'}{C}} = 1
$$
  
\n
$$
\Rightarrow \frac{\left(x + \frac{D}{2A}\right)^2}{\frac{F'}{A}} + \frac{\left(y + \frac{E}{2C}\right)^2}{\frac{F'}{C}} = 1.
$$

Assim,  $\frac{F'}{4}$  $\frac{F'}{A}$  e  $\frac{F'}{C}$  $\frac{F'}{C}$  têm sinais distintos, chamando  $\frac{D}{2A} = g$ ,  $\frac{E}{2C} = h$ ,  $\frac{F'}{A} = s$  e  $\frac{F'}{C} = t$ , temos a equação da forma:

$$
\frac{(x+g)^2}{s} + \frac{(y+h)^2}{t} = 1.
$$

onde s e t possuem sinais distintos.

## 4.5.2 Deduzindo a equação da hipérbole a partir do lugar geométrico

O lugar geométrico dos pontos P no plano tais que o módulo da diferença entre as distâncias de P a dois pontos fixos  $F_1$  e  $F_2$  (focos) é constante é a **hipérbole.** 

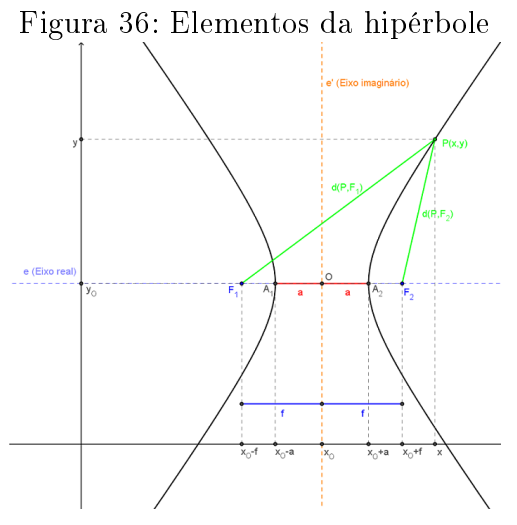

Fonte: Elaborado pelo autor

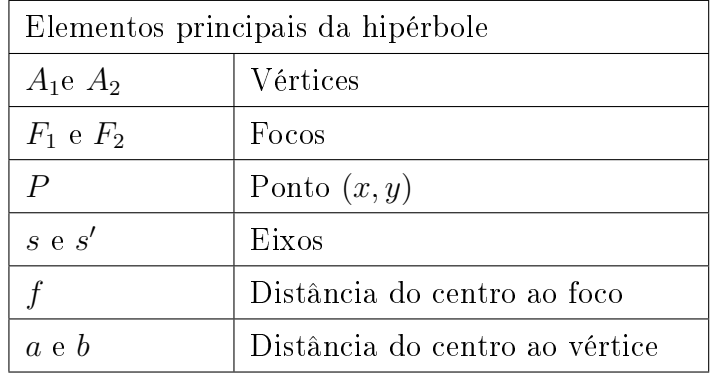

A propriedade da hipérbole nos diz que  $|d(P, F_1) - d(P, F_2)| = 2.a.$ 

Considerando  $d(P, F_1) - d(P, F_2) = 2.a$ , temos:

$$
\sqrt{(x - (xO - f))2 + (y - yO)2} - \sqrt{(x - (xO + f))2 + (y - yO)2} = 2.a
$$
  
\n
$$
\Rightarrow \sqrt{((x - xO) + f)2 + (y - yO)2} - \sqrt{((x - xO) - f)2 + (y - yO)2} = 2.a
$$

$$
\Rightarrow \sqrt{((x-xO)+f)2+(y-yO)2} = 2.a + \sqrt{((x-xO)-f)2+(y-yO)2}.
$$

Elevando ambos os membros ao quadrado, temos:

$$
\left(\sqrt{((x-xO)+f)2+(y-yO)2}\right)^{2}=\left(2.a+\sqrt{((x-xO)-f)2+(y-yO)2}\right)^{2}.
$$

Separando os membros:

1<sup>°</sup> membro:

$$
((x - xO) + f)2 + (y - yO)2 =
$$
  

$$
(x - xO)2 + 2.f. (x - xO) + f2 + (y - yO)2.
$$

2 <sup>o</sup> membro:

$$
4.a2 + 4.a.\sqrt{((x - xO) - f)2 + (y - yO)2} + ((x - xO) - f)2 + (y - yO)2 =
$$
  

$$
4.a2 + 4.a.\sqrt{((x - xO) - f)2 + (y - yO)2} + (x - xO)2 - 2.f. (x - xO) + f2 + (y - yO)2.
$$

Com isso, temos:

$$
4.f. (x - xO) - 4.a2 = 4.a. \sqrt{((x - xO) - f)2 + (y - yO)2}
$$
  
\n
$$
\Rightarrow f. (x - xO) - a2 = a. \sqrt{((x - xO) - f)2 + (y - yO)2}.
$$

Elevando novamente ao quadrado, temos:

$$
(f.(x - xO) - a2)2 = \left(a.\sqrt{((x - xO) - f)2 + (y - yO)2}\right)2
$$
  
\n
$$
\Rightarrow f2.(x - xO)2 - 2.a2.f.(x - xO) + a4 = a2.((x - xO) - f)2 + (y - yO)2)
$$
  
\n
$$
\Rightarrow f2.(x - xO)2 - 2.a2.f.(x - xO) + a4 = a2.((x - xO)2 - 2.f.(x - xO) + f2 + (y - yO)2)
$$
  
\n
$$
\Rightarrow f2.(x - xO)2 - 2.a2.f.(x - xO) + a4 = a2.(x - xO)2 - 2.a2.f.(x - xO) + a2.f2 + a2.(y - yO)2
$$
  
\n
$$
\Rightarrow (f2 - a2).(x - xO)2 - a2.(y - yO)2 = -a4 + a2.f2.
$$

Multiplicando por  $(-1)$ , temos:

$$
(a2 - f2) \cdot (x - xO)2 + a2 \cdot (y - yO)2 = a2 \cdot (a2 - f2) \cdot
$$

Dividindo ambos os membros por  $a^2$ .  $(a^2 - f^2)$ , temos:

$$
\frac{(x-x_O)^2}{a^2} + \frac{(y-y_O)^2}{(a^2 - f^2)} = 1.
$$

Como  $f > a$ , temos que  $a^2 > 0$  e  $a^2 - f^2 < 0$ , que é a equação reduzida da hipérbole.

Desenvolvendo  $(a^2 - f^2) . (x - x_0)^2 + a^2 . (y - y_0)^2 = a^2 . (a^2 - f^2)$ , temos:

$$
(a2 - f2) \cdot (x2 - 2 \cdot xO \cdot x + xO2) + a2 \cdot (y2 - 2 \cdot yO \cdot y + yO2) - a2 \cdot (a2 - f2) = 0
$$

$$
\Rightarrow (a^2 - f^2) .x^2 - 2. (a^2 - f^2) .x_0 .x + (a^2 - f^2) .x_0^2 + a^2 .y^2 - 2. a^2 .y_0 .y + a^2 .y_0^2 - a^2. (a^2 - f^2) = 0
$$
  

$$
\Rightarrow (a^2 - f^2) .x^2 + a^2 .y^2 - 2. (a^2 - f^2) .x_0 .x - 2. a^2 .y_0 .y + (a^2 - f^2) .x_0^2 + a^2 .y_0^2 - a^2. (a^2 - f^2) = 0.
$$

Chamando  $a^2 - f^2 = A$ ,  $a^2 = C$ ,  $-2 \cdot (a^2 - f^2)$   $x_O = D$ ,  $-2 \cdot a^2 \cdot y_O = E$  e  $a^2 \cdot y_O^2$   $a^2$ .  $(a^2 - f^2) = F$ , chegamos a equação do tipo:

 $A.x^{2} + C.y^{2} + D.x + E.y + F = 0$ , com  $A < 0$  e  $C > 0$ .

que é a equação geral da hipérbole.

Agora, considerando  $d(P, F_1) - d(P, F_2) = -2.a$ , chegaremos à equação reduzida:

$$
\frac{(x - x_0)^2}{(a^2 - f^2)} + \frac{(y - y_0)^2}{a^2} = 1.
$$

Como  $f > a$ , temos que  $a^2 > 0$  e  $a^2 - f^2 < 0$ . Em ambos os casos,  $\frac{(x-x_O)^2}{(a^2-f^2)}$  $\frac{(x-x_O)^2}{(a^2-f^2)}$  e  $\frac{(y-y_O)^2}{a^2}$  $\frac{-y_{O}}{a^2}$  têm sinais distintos. Geral:

$$
a^2 \cdot x^2 + (a^2 - f^2) \cdot y^2 - 2 \cdot (a^2 - f^2) \cdot x_0 \cdot x - 2 \cdot a^2 \cdot y_0 \cdot y + (a^2 - f^2) \cdot x_0^2 + a^2 \cdot y_0^2 - a^2 \cdot (a^2 - f^2) = 0.
$$

Chamando  $a^2 = A$ ,  $a^2 - f^2 = C$ ,  $-2(a^2 - f^2)x_0 = D$ ,  $-2.a^2.y_0 = E$  e  $a^2.y_0^2$   $a^2$ .  $(a^2 - f^2) = F$ , chegamos a equação do tipo:

$$
A.x^2 + C.y^2 + D.x + E.y + F = 0,
$$

com  $A > 0$  e  $C < 0$ .

Em ambos os casos, A e C têm sinais distintos.

A excentricidade da hipérbole é a razão entre as distâncias focal e a dos vértices. Com isso, temos:

$$
e = \frac{d(F_1, F_2)}{d(A_1, A_2)} = \frac{2 \cdot f}{2 \cdot a} = \frac{f}{a}
$$
, com  $a \neq 0$ . Mas,  $0 \leq a \leq f$ . Assim:

 $f = 0 \Rightarrow a = 0 \Rightarrow e$  é indeterminada: temos uma hipérbole degenerada a um conjunto vazio.

 $0 < a < f \Rightarrow e > 1$ : significa que  $d(F_1, F_2) > d(A_1, A_2) \Rightarrow F_1 \neq F_2 \Rightarrow$  Hipérbole.

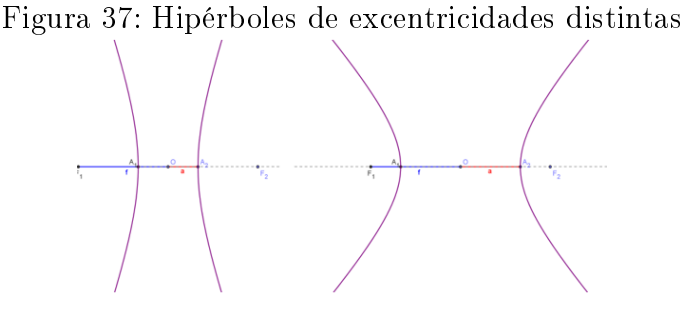

Fonte: Elaborado pelo autor

 $a = f \Rightarrow e = 1$ : significa que  $d(F_1, F_2) = d(A_1, A_2) \Rightarrow F_1 = A_1$  e  $F_2 = A_2 \Rightarrow$ hipérbole degenerada a uma reta.

Figura 38: Hipérbole degenerada a uma reta.

Fonte: Elaborado pelo autor

#### 4.5.3 Construindo a hipérbole usando o software GeoGebra:

Construção 06: Hipérbole pelo lugar geométrico:

- 1. Construa dois segmentos de medidas 2a e 2c com 2a < 2c.
- 2. Construa uma reta $r$ e um ponto  $F_1$  sobre  $r.$
- 3. Com a ferramenta "compasso", construa dois círculos concêntricos de centro  $F_1$  com raios 2a e 2c.
- 4. Com a ferramenta "Interseção de Dois Objetos" obtenha o ponto  ${\cal F}_2,$  interseção da reta r e o círculo de raio 2c.
- 5. Com a ferramenta "Ponto em Objeto", tome um ponto  $D$  sobre o círculo de raio  $2a$ .
- 6. Construa a mediatriz  $t$  do segmento  $\overline{\text{DF}_2}$  e a reta  $l$  passando por  $F_1$  e  $D$ .
- 7. Com a ferramenta "Interseção de dois objetos" obtenha o ponto  $P$ , interseção de t e l.

8. Utilize a ferramenta "Habilitar Rastro" para selecionar a mediatriz  $t$  e, em seguida. faça o ponto D mover-se sobre o círculo, animando-o.

Figura 39: Hipérbole obtida através da Construção 06

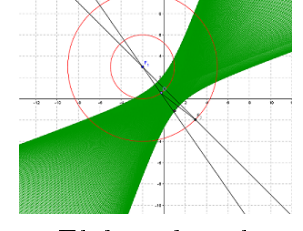

Fonte: Elaborado pelo autor

Construção 07: Hipérbole e sua propriedade:

- 1. Marque os pontos  $F_1$  e  $F_2$ , quaisquer, não coincidentes;
- 2. Marque um ponto A, qualquer, não pertencente ao segmento  $\overline{F_1F_2}$ ;
- 3. Selecione a função "Hipérbole" e selecione os pontos  $F_1$ ,  $F_2$  e  $A$ , nessa ordem;
- 4. Oculte o ponto A;
- 5. Selecione a função "Ponto em Objeto" e marque um ponto  $P$  sobre a hipérbole;
- 6. Construa os segmentos  $\overline{PF_1}$  e  $\overline{PF_2}$  e exiba o rótulo com o valor de suas medidas;
- 7. Habilite a visualização da planilha e digite nas células A1 e A2, $\rm PF_{1}$ e $\rm PF_{2},$ respectivamente;
- 8. Na célula A3 escreva A1 A2 e na A4 escreva A2 A1;
- 9. Mova o ponto  $P$  livremente;
- 10. Observe que o valor das diferenças PF<sup>1</sup> − PF<sup>2</sup> e PF<sup>2</sup> − PF<sup>1</sup> se mantém constante para qualquer lugar do ponto P na hipérbole.

Construção 08: Propriedade da excentricidade da hipérbole:

- 1. Marque os pontos  $F_1$  e  $F_2$ , quaisquer, não coincidentes.
- 2. Marque um ponto P, qualquer, não pertencente ao segmento  $\overline{F_1F_2}$ .
- 3. Selecione a função "Hipérbole" e selecione os pontos  $F_1, F_2$  e P, nessa ordem
- 4. Movimente os pontos  $F_1$  e  $F_2$ , aproximando-os. O que acontece quando eles coinci $dem?$  (É de se esperar que o aluno observe que a cônica fique indefinida)
- 5. Movimente o ponto P, aproximando-o do ponto médio do segmento  $\overline{F_1F_2}$ . O que acontece quando eles coincidem? (É de se esperar que o aluno observe que vamos ter uma reta perpendicular ao segmento  $\overline{F_1F_2}$  em seu ponto médio)
- 6. Digite no campo de entrada o seguinte comando: e=Excentricidade[<letra que nomeia a hipérbole>]
- 7. Movimente o ponto P. Em relação a e, o que você observa? (É de se esperar que o aluno observe que quanto mais  $P$  se aproxima de um dos focos,  $e$  se aproxima de 1. sendo indefinido quando coincidem e quanto mais se aproxima da reta perpendicular a  $\overline{F_1F_2}$  no ponto médio, o valor tende a infinito, sendo indefinido quando P pertencer a tal reta)

Ao observar várias hipérboles, você perceberá que algumas têm ramos mais aberto que outras. Essa característica da hipérbole é determinada por um número, a excentricidade e.

Como  $e = \frac{c}{a}$  $\frac{c}{a}$  e  $c > a$ , a excentricidade é maior que 1.

- Se e for próximo de 1, os ramos da hipérbole serão mais fechados.
- Se e for um número tendendo ao infinito, os ramos da hipérbole serão mais abertos.

Veja, por exemplo, uma aplicação para a hipérbole nos telescópios de reflexão.

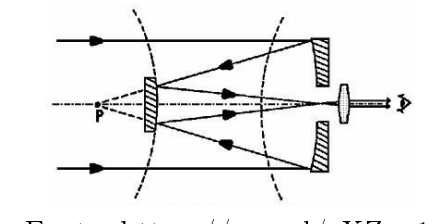

Figura 40: Funcionamento do telescópio

Fonte: https://goo.gl/zXZya1

O espelho que reflete a imagem captada e envia para o olho é hiperbólico. A formação da imagem no olho se dará no foco do outro ramo da hipérbole.

# 5 Considerações finais

A Matemática, desde seu surgimento até os dias atuais, passa por fases distintas de evolução, de acordo com o contexto social da época. O desenvolvimento dela, no contexto educativo, é de notável importância, pois está inserida na maioria dos currículos escolares e universitários, exercendo grande influência na formação do cidadão. O desafio da escola atual é introduzir recursos, tais como: calculadoras e computadores, no ensino de Matemática de modo a contribuir no desenvolvimento cognitivo e social do discente.

Apesar dos avanços e das tentativas de inserção desses recursos existirem, ainda são muitas as batalhas a serem enfrentadas pelas instituições e professores, que vão desde a mudança na postura do professor até a atualização dos currículos escolares e universitários.

Embora a Geometria Analítica, no tocante ao estudo de cônicas, seja importante no desenvolvimento cognitivo do aluno, o ato de lecioná-la passa por sérios problemas. Em primeiro lugar podemos citar o nível de importância que é dado por parte dos docentes, pois muitos não a consideram essencial e outros não têm tempo e acabam por não lecionála. Em segundo lugar, dos que se propõem a ensiná-la em sala de aula, acredito que apenas uma minoria de docentes se preocupa com denições, demonstrações, conjecturas e, sobretudo, representações grácas, que são extremamente importantes na construção do conhecimento de cônicas por parte do aluno.

Acreditamos que a dinâmica oferecida pelo software GeoGebra poderá contribuir signi cativamente para o desenvolvimento da aprendizagem nessa área, pois o mesmo combina elementos geométricos aos algébricos. Todas as representações geométricas são indicadas pelas suas respectivas equações na janela algébrica do programa.

O professor não deve se restringir ao uso do software para ministrar o conteúdo, mas utilizá-lo como uma ferramenta para melhor representar graficamente as figuras e observar conceitos e propriedades das Cônicas.
## Referências

ANDRADE, L. A Construção de Cônicas e o Teorema de Pascal. Revista do Professor de Matemática. Rio de Janeiro, 2001 n 45, p. 17-19.

BRASIL. MEC.Orientações Curriculares para o Ensino Médio - Ciências da Natureza, Matemática e suas Tecnologias. Brasília: MEC, 2006.

BRASIL. MEC.Programa Nacional do Livro Didático - PNLD 2018. Brasília: MEC, 2017.

CAMARGO, I., BOULOS, P. Geometria Analítica - um tratamento vetorial. 3. ed. Pearson, 2005.

CAMPOLINO, M. L. *Translação e rotação de cônicas em* R<sup>2</sup>. Brasília: PROF-MAT/UNB, 2014.

CARVALHO, J. P. Os Três Problemas Clássicos da Matemática Grega. Disponível em: <http://www.bienasbm.ufba.br/M20.pdf>. Acesso em 26 de setembro de 2017.

DANTE, L. R. *Matemática – Contexto & Aplicações*. 3 ed. São Paulo: Ática, 2017.

EVES, H. Introdução à História da Matemática. Tradução por Hygino H. Domingues. Campinas: Ed. da UNICAMP, 2004.

IEZZI, G. et al. Matemática – Ciência e Aplicações. 9 ed. São Paulo: 2017.

LEITHOLD, L. O. Cálculo com Geometria Analítica V.1. São Paulo: Harbra, 1994.

PAIVA, M. Matemática: Paiva. 3 ed. São Paulo: Moderna, 2015.

ROQUE, T. História da matemática: uma visão crítica, desfazendo mitos e lendas. Rio de Janeiro: Zahar, 2012.

TEIXEIRA, F. G. Traité des courbes spéciales planes et gauches, vol III . Paris: Jacques Gabay, 1995. 1ª ed. Coimbra: Universidade de Coimbra, 1909.

VENTURI, J. Álgebra Vetorial e Geometria Analítica. 3. ed. UFPR, 1990.